**Title [stata.com](http://stata.com)**

<span id="page-0-2"></span>

**gsbounds —** Boundaries for group sequential trials

[References](#page-30-0) [Also see](#page-30-1)

[Description](#page-0-0) [Quick start](#page-0-1) [Menu](#page-1-0) Menu [Options](#page-3-0) [Remarks and examples](#page-7-0) [Stored results](#page-26-0) [Methods and formulas](#page-26-1)

# <span id="page-0-0"></span>**Description**

gsbounds computes stopping boundaries for group sequential designs (GSDs), a class of experimental design popular in clinical trials. GSDs incorporate planned interim analyses, or looks at the data, and provide criteria for stopping the trial early based on values of a test statistic. Stopping can be for efficacy, futility, or both. For a software-free introduction to GSDs, see [ADAPT] [GSD intro](https://www.stata.com/manuals/adaptgsdintro.pdf#adaptGSDintro); for an introduction to Stata's gs suite of commands, see [[ADAPT](https://www.stata.com/manuals/adaptgs.pdf#adaptgs)] gs, and for associated sample-size calculations, see [ADAPT] [gsdesign](https://www.stata.com/manuals/adaptgsdesign.pdf#adaptgsdesign).

# <span id="page-0-1"></span>**Quick start**

Calculate boundaries using the default settings: a two-sided O'Brien–Fleming design with two evenly spaced analyses (one interim look, one final look), power of 0.8, and familywise significance level  $\alpha = 0.05$ 

gsbounds

Same as above, but add a nonbinding O'Brien–Fleming futility boundary and conduct three evenly spaced analyses

gsbounds, efficacy(obfleming) futility(obfleming) nlooks(3)

Same as above, but plan the looks to occur with 50%, 75%, and 100% of the data, and visualize the bounds on a graph

gsbounds, efficacy(obfleming) futility(obfleming) /// information(0.5 0.75 1) graphbounds

Same as above, but use error-spending approximations of O'Brien–Fleming bounds

gsbounds, efficacy(errobfleming) futility(errobfleming) /// information(0.5 0.75 1) graphbounds

Nonbinding futility boundaries for an upper one-sided test using a five-look Wang–Tsiatis design with parameter  $\Delta_f = 0.3$ , power of 0.9, and significance level  $\alpha = 0.01$ gsbounds, alpha(0.01) power(0.9) futility(wtsiatis(0.3)) nlooks(5) upper

Same as above, but use a binding futility bound

gsbounds, alpha(0.01) power(0.9) futility(wtsiatis(0.3), binding) /// nlooks(5) upper

Efficacy and nonbinding futility boundaries for a lower one-sided test using a seven-look error-spending Hwang–Shih–de Cani design with efficacy parameter  $\gamma_e = -2$ , futility parameter  $\gamma_f = -4$ , power of 0.9, and significance level  $\alpha = 0.01$ 

gsbounds, alpha(0.01) power(0.9) efficacy(hsdecani(-2)) /// futility(hsdecani(-4)) nlooks(7) lower

Same as above, but use a binding Kim–DeMets futility boundary with parameter  $\rho_f = 2.5$ , and graph the boundaries but not the fixed-sample critical values

gsbounds, alpha(0.01) power(0.9) efficacy(hsdecani(-2)) /// futility(kdemets(2.5), binding) nlooks(7) lower /// graphbounds(nofixed)

# <span id="page-1-0"></span>**Menu**

<span id="page-1-1"></span>Statistics  $>$  Power, precision, and sample size

# **Syntax**

Calculate efficacy stopping boundaries

gsbounds  $\left[$  , <u>eff</u>icacy([boundary](#page-1-2)) [options](#page-2-0)  $\right]$ 

Calculate futility stopping boundaries

```
boundary , binding ) [options ]
```
Calculate efficacy and futility stopping boundaries

```
gsbounds, efficacy(boundary) futility(boundary |, <u>bind</u>ing |) [options |
```
<span id="page-1-2"></span>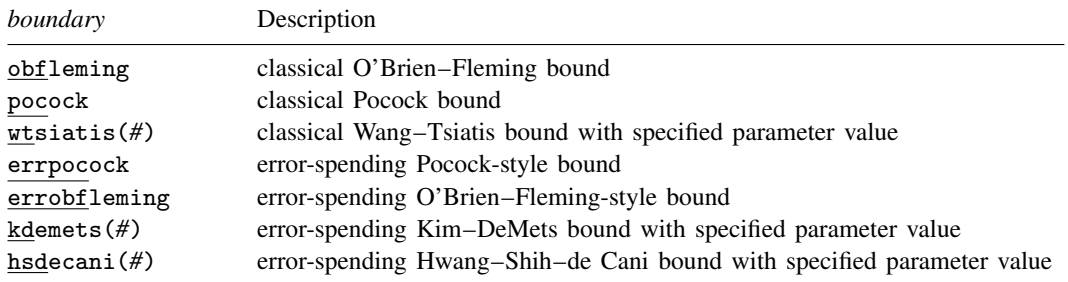

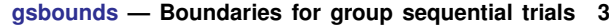

<span id="page-2-0"></span>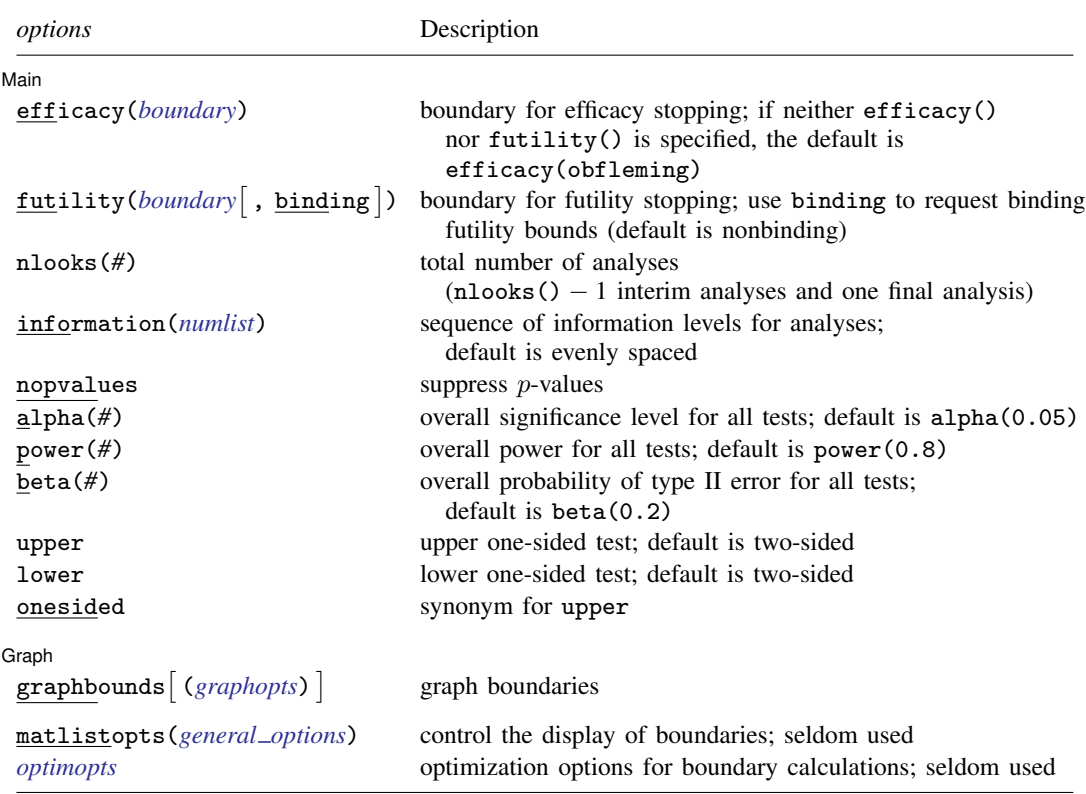

collect is allowed; see [U[\] 11.1.10 Prefix commands](https://www.stata.com/manuals/u11.pdf#u11.1.10Prefixcommands).

matlistopts() and *optimopts* do not appear in the dialog box.

<span id="page-2-1"></span>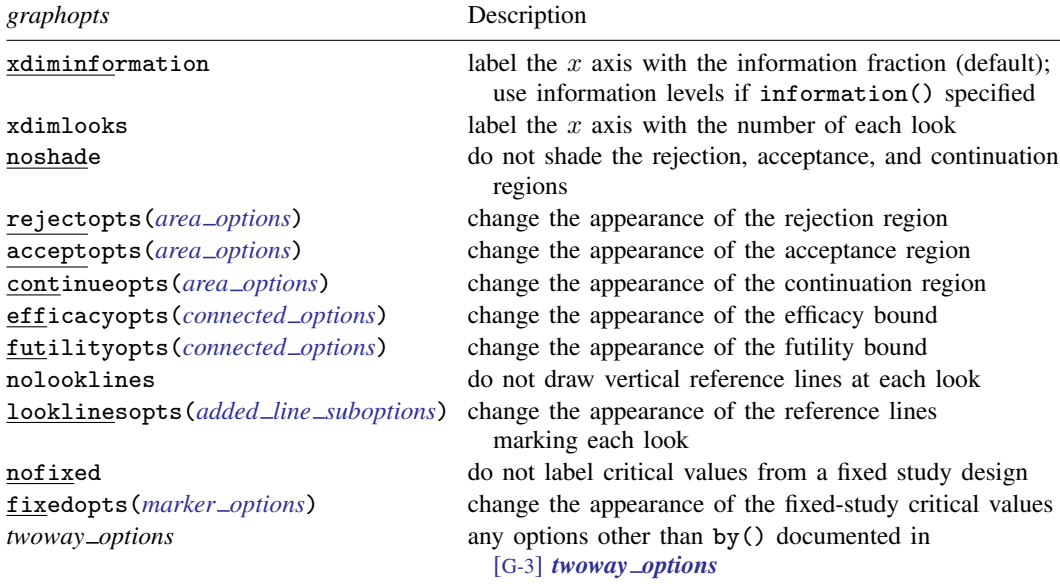

#### **4 [gsbounds](#page-0-2) — Boundaries for group sequential trials**

<span id="page-3-1"></span>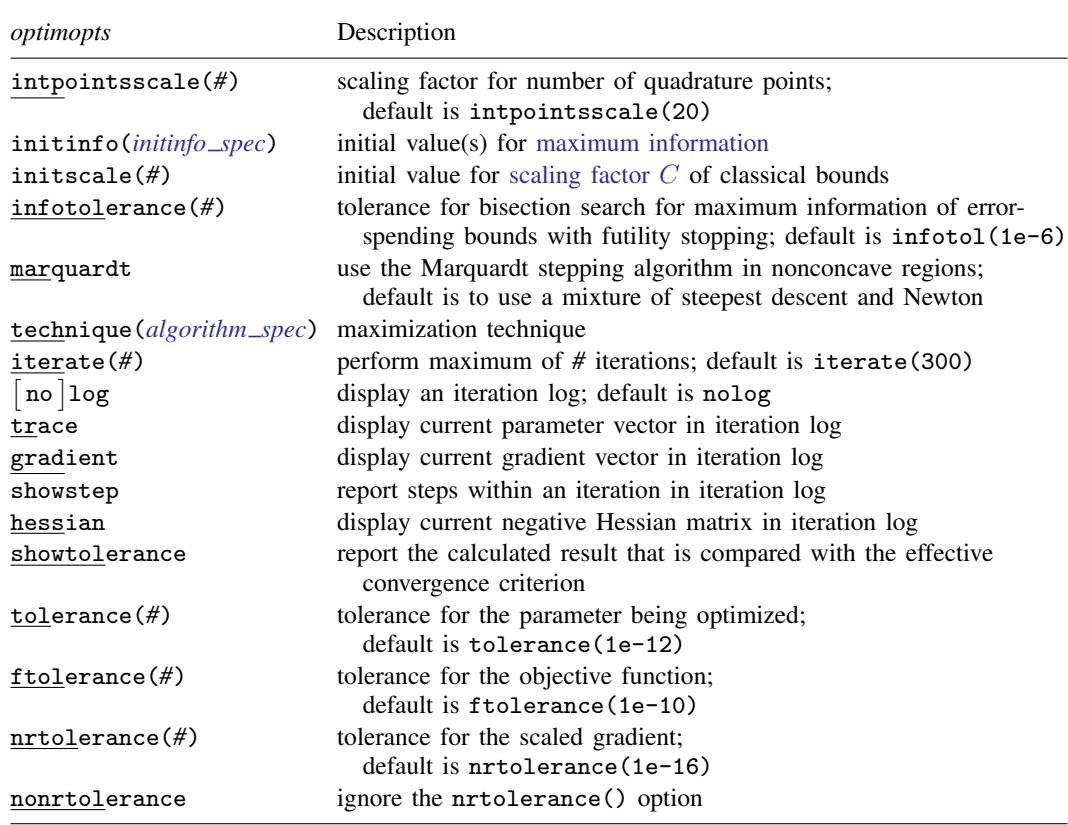

# <span id="page-3-0"></span>**Options**

 $\overline{a}$ 

[ Main ]  $M$ ain  $\overline{\phantom{a}}$ 

efficacy(*[boundary](#page-6-0)*) specifies the boundary for efficacy stopping. If neither efficacy() nor futility() is specified, the default is efficacy(obfleming).

futility(*[boundary](#page-6-0)* |, binding |) specifies the boundary for futility stopping.

- binding specifies binding futility bounds. With binding futility bounds, if the result of an interim analysis crosses the futility boundary and lies in the acceptance region, the trial must end or risk overrunning the specified type I error. With nonbinding futility bounds, the trial does not need to stop if the result of an interim analysis crosses the futility boundary; the familywise type I error rate is controlled even if the trial continues. By default, futility bounds are nonbinding.
- nlooks(*#*) specifies the total number of analyses to be performed (nlooks() − 1 interim analyses and one final analysis). If neither nlooks() nor information() is specified, the default is nlooks(2).
- information(*[numlist](https://www.stata.com/manuals/u11.pdf#u11.1.8numlist)*) specifies a sequence of information levels for interim and final analyses. This must be a sequence of increasing positive numbers, but the scale is unimportant because the information sequence will be automatically rescaled to ensure the [maximum information](https://www.stata.com/manuals/adaptglossary.pdf#adaptGlossarydef_maxinfo) is reached at the final look. By default, analyses are evenly spaced.

nopvalues suppresses the *p*-values from being reported in the table of boundaries for each look.

- alpha(*#*) sets the overall significance level, which is the familywise type I error rate for all analyses (interim and final). The default is alpha(0.05).
- power(*#*) sets the overall power for all analyses. The default is power(0.8). If beta() is specified, power() is set to be  $1 - \text{beta}$ ). Only one of power() or beta() may be specified.
- beta $(\#)$  sets the overall probability of a type II error. The default is beta(0.2). If power() is specified, beta() is set to be  $1 - power($ ). Only one of beta() or power() may be specified.
- upper indicates an upper one-sided test, which means that the postulated value of the parameter is larger than the value under the null hypothesis. The default is two-sided.
- lower indicates a lower one-sided test, which means that the postulated value of the parameter is smaller than the value under the null hypothesis. The default is two-sided.

onesided is a synonym for upper.

Graph Graph <u>Communication and the communication of the communication of the communication of the communication of the communication of the communication of the communication of the communication of the communication of the comm</u>

 $\overline{a}$ 

graphbounds and graphbounds(*graphopts*) produce graphical output showing the stopping boundaries.

*graphopts* are the following:

xdiminformation labels the x axis with the information fraction unless information() is specified, in which case information levels will be used. This is the default  $x$ -axis label.

xdimlooks labels the x axis with the number of each look.

noshade suppresses shading of the rejection, acceptance, and continuation regions of the graph.

rejectopts(*area [options](https://www.stata.com/manuals/g-3area_options.pdf#g-3area_options)*) affects the rendition of the rejection region. See [G-3] *area [options](https://www.stata.com/manuals/g-3area_options.pdf#g-3area_options)*.

- acceptopts(*area [options](https://www.stata.com/manuals/g-3area_options.pdf#g-3area_options)*) affects the rendition of the acceptance region. See [G-3] *area [options](https://www.stata.com/manuals/g-3area_options.pdf#g-3area_options)*.
- continueopts(*area [options](https://www.stata.com/manuals/g-3area_options.pdf#g-3area_options)*) affects the rendition of the continuation region. See [G-3] *area [options](https://www.stata.com/manuals/g-3area_options.pdf#g-3area_options)*.
- efficacyopts(*connected options*) affects the rendition of the efficacy bound. See [G-3] *cline [options](https://www.stata.com/manuals/g-3cline_options.pdf#g-3cline_options)* and [G-3] *marker [options](https://www.stata.com/manuals/g-3marker_options.pdf#g-3marker_options)*.
- futilityopts(*connected options*) affects the rendition of the futility bound. See [G-3] *cline [options](https://www.stata.com/manuals/g-3cline_options.pdf#g-3cline_options)* and [G-3] *marker [options](https://www.stata.com/manuals/g-3marker_options.pdf#g-3marker_options)*.
- nolooklines suppresses the vertical reference lines drawn at each look.
- looklinesopts(*added line [suboptions](https://www.stata.com/manuals/g-3added_line_options.pdf#g-3added_line_optionsOptionsSuboptions)*) affects the rendition of reference lines marking each look. See [suboptions](https://www.stata.com/manuals/g-3added_line_options.pdf#g-3added_line_optionsOptionsSuboptions) in [G-3] *added line [options](https://www.stata.com/manuals/g-3added_line_options.pdf#g-3added_line_options)*.
- nofixed suppresses the fixed-study critical values in the plot.
- fixedopts(*marker [options](https://www.stata.com/manuals/g-3marker_options.pdf#g-3marker_optionsSyntax)*) affects the rendition of the fixed-study critical values. See [G-3] *marker [options](https://www.stata.com/manuals/g-3marker_options.pdf#g-3marker_options)*.
- *twoway options* are any of the options documented in [G-3] *[twoway](https://www.stata.com/manuals/g-3twoway_options.pdf#g-3twoway_options) options*, excluding by(). These include options for titling the graph (see [G-3] *title [options](https://www.stata.com/manuals/g-3title_options.pdf#g-3title_options)*) and for saving the graph to disk (see [G-3] *[saving](https://www.stata.com/manuals/g-3saving_option.pdf#g-3saving_option) option*).

The following options are available with gsbounds but are not shown in the dialog box:

matlistopts(*[general](https://www.stata.com/manuals/pmatlist.pdf#pmatlistGeneraloptions) options*) affects the display of the matrix of boundaries. *general options* are title(), tindent(), rowtitle(), showcoleq(), coleqonly, colorcoleq(), aligncolnames(), and linesize(); see *[general](https://www.stata.com/manuals/pmatlist.pdf#pmatlistGeneraloptions) options* in [P] [matlist](https://www.stata.com/manuals/pmatlist.pdf#pmatlist). This option is seldom used.

<span id="page-5-0"></span>*optimopts* control the iterative algorithm used to calculate stopping boundaries:

- intpointsscale(*#*) specifies the scaling factor for the number of quadrature points used during the numerical evaluation of stopping probabilities at each look. The default is intpointsscale(20). See [Methods and formulas](#page-27-0).
- initinfo(*initinfo spec*) specifies either one or two initial values to be used in the iterative calculation of the [maximum information](https://www.stata.com/manuals/adaptglossary.pdf#adaptGlossarydef_maxinfo).

The syntax initinfo(*#*) is applicable when using classical group sequential boundaries (Pocock bounds, O'Brien–Fleming bounds, and Wang–Tsiatis bounds), as well as with efficacy-only stopping when using error-spending boundaries (error-spending Pocock-style efficacy bounds, error-spending O'Brien–Fleming-style efficacy bounds, Kim–DeMets efficacy bounds, and Hwang–Shih–de Cani efficacy bounds). The default is to use the information from a fixed study design; see [Methods and formulas](#page-29-0).

The syntax initinfo(*# #*) is applicable when using error-spending group sequential boundaries with futility stopping (error-spending Pocock-style bounds, error-spending O'Brien–Flemingstyle bounds, Kim–DeMets bounds, and Hwang–Shih–de Cani bounds). With this syntax, the first and second numbers specify the lower and upper starting values, respectively, for the bisection algorithm estimating the maximum information. The default is to use the information from a fixed study design for the lower initial value and the information corresponding to a Bonferroni correction for the upper initial value; see [Methods and formulas](#page-29-0). To specify just the lower starting value, use initinfo( $#$ ), and to specify just the upper starting value, use initinfo(. *#*).

- initscale(#) specifies the initial value to be used during the iterative calculation of [scaling](#page-28-0) [factor](#page-28-0)  $C$  for classical group sequential boundaries (Pocock bounds, O'Brien–Fleming bounds, and Wang–Tsiatis bounds). The default is to use the  $z$ -value corresponding to the specified value of alpha(). See [Methods and formulas](#page-28-0).
- infotolerance(*#*) specifies the tolerance for the bisection algorithm used in the iterative calculation of the maximum information of error-spending group sequential boundaries with futility stopping (error-spending Pocock-style bounds, error-spending O'Brien–Fleming-style bounds, Kim– DeMets bounds, and Hwang–Shih–de Cani bounds). The default is infotolerance(1e-6). See [Methods and formulas](#page-29-0).
- marquardt specifies that the optimizer should use the modified Marquardt algorithm when, at an iteration step, it finds that  $H$  is singular. The default is to use a mixture of steepest descent and Newton, which is equivalent to the difficult option in [R] [ml](https://www.stata.com/manuals/rml.pdf#rml).
- technique(*algorithm spec*) specifies how the objective function is to be maximized. The following algorithms are allowed. For details, see [Pitblado, Poi, and Gould](#page-30-2) [\(2024](#page-30-2)).

technique(bfgs) specifies the Broyden–Fletcher–Goldfarb–Shanno (BFGS) algorithm.

technique(nr) specifies Stata's modified Newton–Raphson (NR) algorithm.

technique(dfp) specifies the Davidon–Fletcher–Powell (DFP) algorithm.

The default is technique(bfgs) when using classical group sequential boundaries (Pocock bounds, O'Brien–Fleming bounds, and Wang–Tsiatis bounds) and also for the second optimization step used to estimate the maximum information with efficacy-only stopping when using error-spending boundaries (error-spending Pocock-style efficacy bounds, error-spending O'Brien–Fleming-style efficacy bounds, Kim–DeMets efficacy bounds, and Hwang–Shih–de Cani efficacy bounds). The default is technique $(nr)$  for the sequential optimization steps used to estimate critical values for error-spending boundaries. You can also switch between two algorithms by specifying the technique name followed by the number of iterations. For

example, specifying technique (nr 10 bfgs 20) requests 10 iterations with the NR algorithm followed by 20 iterations with the BFGS algorithm, and then back to NR for 10 iterations, and so on. The process continues until convergence or until the maximum number of iterations is reached.

iterate(*#*) specifies the maximum number of iterations. If convergence is not declared by the time the number of iterations equals iterate(), an error message is issued. The default value of iterate(*#*) is the number set using [set maxiter](https://www.stata.com/manuals/rsetiter.pdf#rsetiter), which is 300 by default.

- no log requests an iteration log showing the progress of the optimization. The default is nolog.

trace adds to the iteration log a display of the current parameter vector.

gradient adds to the iteration log a display of the current gradient vector.

showstep adds to the iteration log a report on the steps within an iteration. This option was added so that developers at StataCorp could view the stepping when they were improving the ml optimizer code. At this point, it mainly provides entertainment.

hessian adds to the iteration log a display of the current negative Hessian matrix.

showtolerance adds to the iteration log the calculated value that is compared with the effective convergence criterion at the end of each iteration. Until convergence is achieved, the smallest calculated value is reported. shownrtolerance is a synonym of showtolerance.

Below, we describe the three convergence tolerances. Convergence is declared when the nrtolerance() criterion is met and either the tolerance() or the ftolerance() criterion is also met.

- tolerance(*#*) specifies the tolerance for the parameter vector. When the relative change in the parameter vector from one iteration to the next is less than or equal to tolerance(), the tolerance() convergence criterion is satisfied. The default is tolerance(1e-12).
- ftolerance(*#*) specifies the tolerance for the objective function. When the relative change in the objective function from one iteration to the next is less than or equal to ftolerance(), the ftolerance() convergence is satisfied. The default is ftolerance(1e-10).
- nrtolerance(*#*) specifies the tolerance for the scaled gradient. Convergence is declared when  $\rm g H^{-1} g'$   $<$  nrtolerance(). The default is nrtolerance(1e-16).

nonrtolerance specifies that the default nrtolerance() criterion be turned off.

## *boundary*

- <span id="page-6-0"></span>obfleming specifies a classical O'Brien–Fleming design for efficacy or futility bounds ([O'Brien and](#page-30-3) [Fleming](#page-30-3) [1979\)](#page-30-3). O'Brien–Fleming efficacy bounds are characterized by being extremely conservative at early looks. The O'Brien–Fleming design is a member of the Wang–Tsiatis family and is equivalent to specifying a *boundary* of wtsiatis(0).
- pocock specifies a classical Pocock design for efficacy or futility bounds ([Pocock](#page-30-4) [1977](#page-30-4)). Pocock efficacy bounds are characterized by using the same critical value at all looks. The Pocock design is a member of the Wang–Tsiatis family and is equivalent to specifying a *boundary* of wtsiatis(0.5).
- wtsiatis(*#*) specifies a classical Wang–Tsiatis design for efficacy or futility bounds ([Wang and](#page-30-5) [Tsiatis](#page-30-5) [1987\)](#page-30-5). The shape of Wang–Tsiatis bounds is determined by parameter  $\Delta \in [-10, 0.7]$ , where smaller values of  $\Delta$  yield bounds that are more conservative at early looks.
- errpocock specifies an error-spending Pocock-style design for efficacy or futility bounds ([Lan and](#page-30-6) [DeMets](#page-30-6) [1983\)](#page-30-6). The critical values from error-spending Pocock-style bounds are very similar to those of classic Pocock bounds, but they are obtained using an error-spending function.
- errobfleming specifies an error-spending O'Brien–Fleming-style design for efficacy or futility bounds ([Lan and DeMets](#page-30-6) [1983\)](#page-30-6). The critical values from error-spending O'Brien–Fleming-style bounds are very similar to those of classic O'Brien–Fleming bounds, but they are obtained using an error-spending function.
- kdemets(*#*) specifies an error-spending Kim–DeMets design for efficacy or futility bounds ([Kim and](#page-30-7) [DeMets](#page-30-7) [1987](#page-30-7)). The shape of Kim–DeMets bounds is determined by power parameter  $\rho \in (0, 10]$ , where larger values of  $\rho$  yield bounds that are more conservative at early looks.
- hsdecani(*#*) specifies an error-spending Hwang–Shih–de Cani design for efficacy or futility bounds [\(Hwang, Shih, and de Cani](#page-30-8) [1990](#page-30-8)). The shape of Hwang–Shih–de Cani bounds is determined by parameter  $\gamma \in [-30, 3]$ , where smaller values of  $\gamma$  yield bounds that are more conservative at early looks.

For a design with both efficacy and futility stopping boundaries, if you specify a classical boundary (that is, in the Wang–Tsiatis family) for one, then you must specify a classical boundary for the other. So, you could not specify a boundary in the Wang–Tsiatis family for one boundary and an error-spending boundary for the other. When specifying efficacy and futility boundaries from the same family, the efficacy parameter does not need to be the same as the futility parameter.

Boundaries that are conservative at early looks, such as the O'Brien–Fleming bound, offer little chance of early stopping unless the true effect size is quite large (in the case of efficacy bounds) or quite small (in the case of futility bounds). A trial employing a conservative bound is more likely to continue to the final look, yielding an expected sample size that is not dramatically smaller than the sample size required by an equivalent fixed-sample trial. However, the maximum sample size (that is, the sample size at the final look) of a trial with a conservative bound is generally not much greater than the sample size required by an equivalent fixed trial. Another direct result of specifying conservative bounds is that the critical value at the final look tends to be close to the critical value employed by an equivalent fixed design. In contrast, anticonservative boundaries such as the Pocock bound offer a much better shot at early stopping (often yielding a small expected sample size) at the cost of a larger maximum sample size and final critical values that are considerably larger than the critical value of an equivalent fixed design.

# <span id="page-7-0"></span>**Remarks and examples stature and examples stature and examples stature and examples**

Remarks are presented under the following headings:

[Introduction](#page-8-0) **[Examples](#page-9-0)** [Efficacy stopping](#page-9-1) [Efficacy and futility stopping](#page-14-0) [Nonbinding futility bounds](#page-16-0) [One-sided tests](#page-17-0) [Error-spending bounds](#page-18-0) [Unevenly spaced looks](#page-22-0) [Futility-only stopping](#page-24-0)

This entry describes the gsbounds command and the methodology for calculating stopping boundaries for GSDs. For a software-free introduction to GSDs, see [ADAPT] [GSD intro](https://www.stata.com/manuals/adaptgsdintro.pdf#adaptGSDintro); for an introduction to Stata's gs suite of commands, see [[ADAPT](https://www.stata.com/manuals/adaptgs.pdf#adaptgs)] gs; and for associated sample-size calculations, see [ADAPT] [gsdesign](https://www.stata.com/manuals/adaptgsdesign.pdf#adaptgsdesign).

# <span id="page-8-0"></span>**Introduction**

Clinical trials, studies investigating the effects of a treatment on human participants, must address ethical concerns that are often not considered when designing other types of experiments. These ethical imperatives, such as not unnecessarily exposing participants to harmful or inferior treatments, must be met while also meeting scientific needs (such as type I error and power) and financial realities that can limit sample sizes.

In a classical [fixed-sample design,](https://www.stata.com/manuals/adaptglossary.pdf#adaptGlossarydef_fixdesign) an experiment of predetermined size is conducted and all data are collected before analysis. This approach is efficient if the data are all collected at once, but in the context of a large clinical trial, participants are typically enrolled over the course of months or years and data about the clinical [endpoint](https://www.stata.com/manuals/adaptglossary.pdf#adaptGlossarydef_endpoint) are collected bit by bit. In this scenario, GSDs offer a tantalizing prospect: the ability to end a study early when preliminary data are overwhelmingly favorable or unfavorable. Early stopping, without sacrificing type I error, is beneficial because it saves resources and, more importantly, addresses the ethical need to avoid exposing participants to suboptimal treatments unnecessarily.

In a GSD, a number of interim analyses, or looks, are conducted at prespecified points during the collection of experimental data. At each look, the test statistic is calculated based on the data available at the time, and it is compared with critical values defined by the efficacy and futility boundaries. If the test statistic is more extreme than the critical values defined by the efficacy boundaries, then  $H_0$  is rejected and the study is terminated early for efficacy. The complement to efficacy stopping is futility stopping, and if the test statistic crosses the futility boundaries, then  $H_0$  is accepted and the study is terminated early for futility. The concept of accepting  $H_0$ , while taboo in many areas, is a long-established practice in GSDs (see [Origins of GSD](https://www.stata.com/manuals/adaptgsdintro.pdf#adaptGSDintroRemarksandexamplesOriginsofGSD) in [ADAPT] **[GSD intro](https://www.stata.com/manuals/adaptgsdintro.pdf#adaptGSDintro)**) and is often thought of as "abandoning a lost cause" [\(Gould](#page-30-9) [1989](#page-30-9)). If  $H_0$  is neither rejected nor accepted after the interim analysis, the trial continues until the next look.

Stata's gsbounds command allows the calculation of stopping boundaries for efficacy and futility, allows for both one-sided and two-sided tests, and implements the most popular boundary calculations. In the examples that follow, the graphbounds option is used to visualize the boundaries. The boundaries divide the range of possible test statistic values into regions: the rejection region, the acceptance region, and the continuation region. If the test statistic falls within the rejection region, then  $H_0$ is rejected and the study is terminated due to treatment efficacy. If the test statistic lies within the acceptance region, then  $H_0$  is accepted and the study is terminated due to futility. If the test statistic is within the continuation region, the study proceeds as planned. Efficacy bounds separate the rejection region from the continuation region, and futility bounds separate the acceptance region from the continuation region. At the final look, there is no continuation region, and  $H_0$  must be accepted or rejected.

#### <span id="page-9-1"></span><span id="page-9-0"></span>**Examples**

#### **Efficacy stopping**

#### Example 1: Two-sided Pocock efficacy bounds

Consider a two-sided test of the difference between two means with known standard deviations. The standardized test statistic z follows a normal distribution, and we wish to test for efficacy at five equally spaced looks using [Pocock efficacy bounds](https://www.stata.com/manuals/adaptglossary.pdf#adaptGlossarydef_pocock). The familywise type I error allowed is 0.05, while the desired power (at a prespecified clinically significant effect size) is 80%.

We use gsbounds to calculate and graph the stopping boundaries and compare them with those of a fixed-sample trial. To calculate Pocock efficacy bounds, we specify the efficacy(pocock) option, while the nlooks(5) option specifies five equally spaced looks (four interim analyses and a final analysis). The alpha() and power() options are not specified, which leaves them at their default values of alpha(0.05) and power(0.8).

```
. gsbounds, efficacy(pocock) nlooks(5)
Group sequential boundaries
Efficacy: Pocock
Study parameters:
      alpha = 0.0500 (two-sided)
      power = 0.8000
Info. ratio = 1.2286
Fixed-study crit. values = \pm 1.9600Critical values and p-values for a group sequential design
```
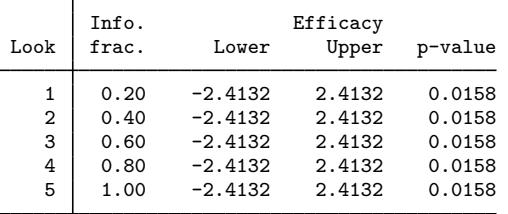

Note: Critical values are for z statistics; otherwise, use p-value boundaries.

gsbounds begins by displaying a summary of the  $\alpha$  and power parameters used in the design, followed by a table of stopping boundaries. To facilitate comparing the GSD with a fixed study design, gsbounds also displays the fixed-study critical values and the information ratio, which is the ratio of the sample size at the final look of a GSD to the sample size from a fixed study design.

Pocock efficacy bounds are characterized by using the same critical value at all looks. To maintain a familywise type I error of 0.05, Pocock boundaries require that the  $z$  statistic reach or exceed  $\pm 2.413$  at any look (which corresponds to a p-value of 0.0158) to reject  $H_0$ . This is far larger than the critical value of  $\pm 1.96$  required by a fixed-sample test. Pocock bounds allow for the possibility of very early stopping if the effect size is large, but if the study continues to the final look, it will require approximately 22.9% more participants than an equivalently powered fixed design, as seen by the information ratio of 1.229.

To plot the bounds for visual inspection, we rerun the previous gsbounds command with the graphbounds option.

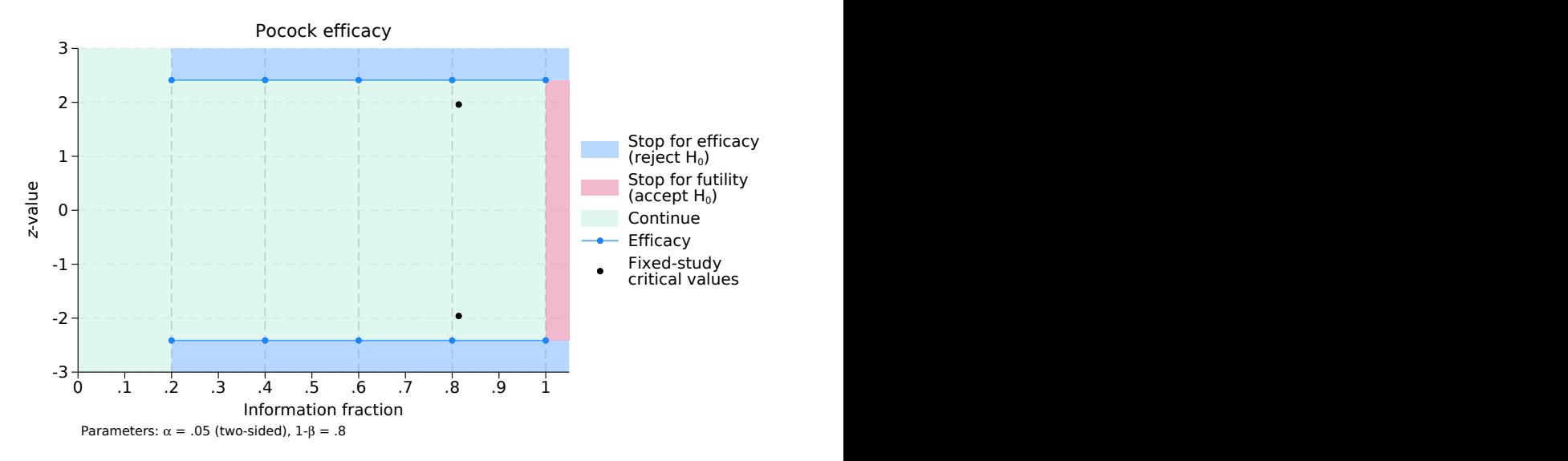

. gsbounds, efficacy(pocock) nlooks(5) graphbounds (output omitted )

Figure 1. Pocock efficacy bounds

The graph displays the bounds visually, dividing the range of possible  $z$ -values into continuation, rejection, and acceptance regions. The vertical axis is the value of the  $z$  statistic, and the horizontal axis is the information fraction, or the fraction of the total information that has been collected at the time of the analysis. The information fraction is typically proportional to the sample size, except in time-to-event studies, in which case it is proportional to the number of events observed. The information fraction is reported in the Info. frac. column of the table above.

We progress from left to right in the graph as information is collected during the clinical trial. The efficacy bounds, which separate the rejection and continuation regions, are drawn in blue and marked with a dot at each look. Before the first look (that is, when the information fraction is  $\lt$  0.2), it is impossible to reject  $H_0$  because the data have not yet been analyzed, so all z-values fall within the continuation region. Beginning with the first look, the range of  $z$ -values is divided into rejection and continuation regions. Because we are conducting a two-sided test, the rejection region is made up of two areas: z-values  $\geq$  2.413 and z-values  $\leq$  -2.413.

At the first look, a  $z$  test is performed using the command ztest or ztesti, and  $z$  statistic  $z_1$  is calculated; see [R] [ztest](https://www.stata.com/manuals/rztest.pdf#rztest).  $z_1$  is compared with the critical values of the efficacy bounds. If  $z_1$ lies in the rejection region above the efficacy upper bound or below the efficacy lower bound, the null hypothesis is rejected and the trial is terminated early for treatment efficacy. Mathematically, we would write that we reject  $H_0$  if  $z_1 > 2.413$  or  $z_1 < -2.413$ . If  $z_1$  lies in the continuation region between the upper and lower efficacy bounds, written as  $z_1 \in (-2.413, 2.413)$ , then the trial continues.

Because Pocock efficacy bounds use the same critical values for each look, the procedure during the second, third, and fourth looks will be the same. At the final look, there is no continuation region. If  $|z_5| < 2.413$ , then  $H_0$  is accepted, and if  $|z_5| \ge 2.413$ , then  $H_0$  is rejected.

The graph also includes points marking the critical values that would be used in an equivalently powered fixed study design. These points appear at z-values of  $\pm 1.96$ , which give a type I error of 0.05 in a fixed design with a single analysis. Compared with the GSD, the analysis in the fixed design occurs at an information fraction of 0.814. This is calculated as the inverse of the information ratio:  $1/1.229 = 0.814$ .

At the fifth look, the critical values of the Pocock design are more extreme than the critical values of the fixed design. If  $|z_5| \in [1.96, 2.413)$ , the researcher will be unable to reject  $H_0$ , because they used a Pocock design; they will likely regret not having chosen a fixed design, which would have allowed them to reject  $H_0$  with the same z-value (and a smaller sample).

To avoid this uncomfortable situation, some researchers prefer to use O'Brien–Fleming boundaries, which are demonstrated in the following example.

◁

## <span id="page-11-0"></span>Example 2: Two-sided O'Brien–Fleming efficacy bounds

[O'Brien–Fleming efficacy boundaries](https://www.stata.com/manuals/adaptglossary.pdf#adaptGlossarydef_obf) are extremely conservative at early looks and far less so at later looks. The final critical values in an O'Brien–Fleming design are similar to those of a fixed study design. Here we calculate O'Brien–Fleming efficacy bounds for the scenario described in the previous example.

```
. gsbounds, efficacy(obfleming) nlooks(5) graphbounds
Group sequential boundaries
Efficacy: 0'Brien-Fleming
Study parameters:
      alpha = 0.0500 (two-sided)
      power = 0.8000
Info. ratio = 1.0284
Fixed-study crit. values = \pm 1.9600Critical values and p-values for a group sequential design
```
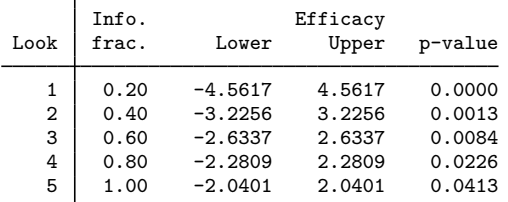

Note: Critical values are for z statistics; otherwise, use p-value boundaries.

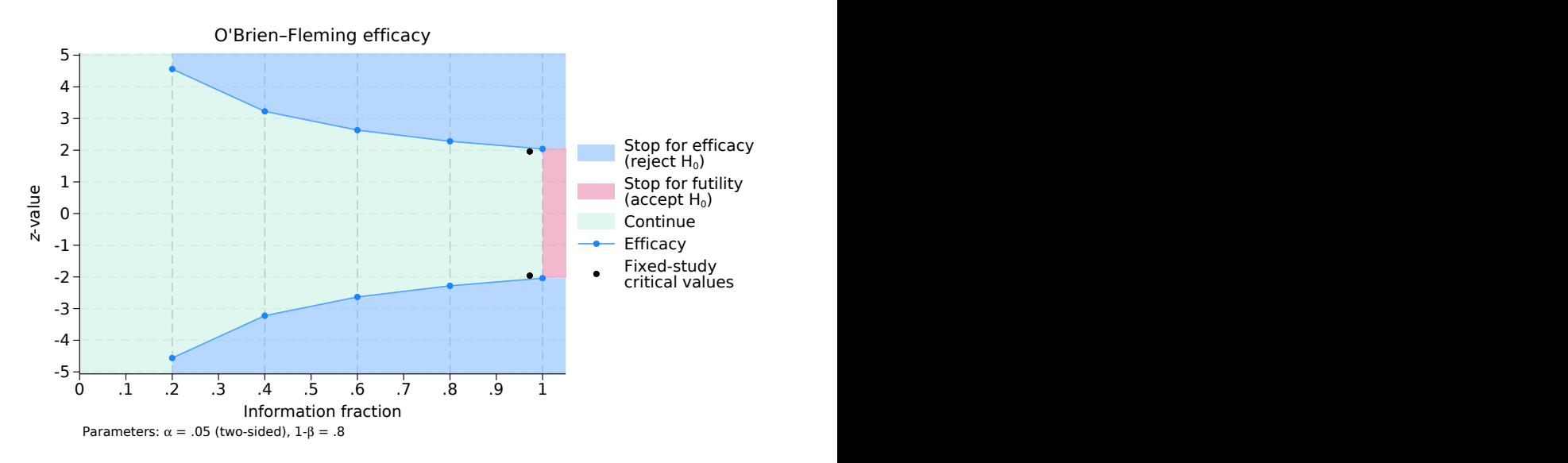

Figure 2. O'Brien–Fleming efficacy bounds

The O'Brien–Fleming design makes it difficult to reject  $H_0$  at early looks but easier at later looks. At the first look, the critical values of  $\pm$ 4.562 correspond to a p-value of 0.000005, while the critical values at the last look,  $\pm 2.04$ , correspond to a p-value of 0.0413. The information ratio of 1.028 indicates that the [maximum sample size](https://www.stata.com/manuals/adaptglossary.pdf#adaptGlossarydef_maxss) is only 2.8% larger than that of a fixed design.

In the graph, the efficacy bounds take the shape of a funnel with the opening to the left; the continuation region shrinks as more information is collected. By the final look, the critical values of the efficacy bounds are nearly the same as the critical values from a fixed study design. The fixed design uses nearly the same amount of information as the final look of the O'Brien–Fleming design, with the data analysis in the fixed design occurring at information fraction  $1/1.028 = 0.97$ .

The procedure for interim analysis with O'Brien–Fleming bounds is equivalent to the procedure we used with Pocock bounds, except that the critical values change from one look to the next. At the first look, the continuation region is defined by  $|z_1| < 4.562$  and the rejection region by  $|z_1| > 4.562$ . At the second look, the continuation region is defined by  $|z_2| < 3.226$  and the rejection region by  $|z_2| \geq 3.226$ . The pattern continues until the fifth and final look, which has no continuation region. At the fifth look, the acceptance region is defined by  $|z_5| < 2.04$  and the rejection region by  $|z_5| > 2.04$ . ◁

### <span id="page-12-0"></span>Example 3: Two-sided Wang–Tsiatis efficacy bounds

Both Pocock and O'Brien–Fleming boundaries are special cases of a one-parameter family of boundaries described by [Wang and Tsiatis](#page-30-5) [\(1987\)](#page-30-5). This family of boundaries is indexed by power parameter  $\Delta$ . Setting  $\Delta = 0.5$  yields a Pocock boundary, whereas setting  $\Delta = 0$  yields an O'Brien– Fleming boundary. Wang–Tsiatis boundaries with  $\Delta \in (0, 0.5)$  offer a balance between the two designs.

We continue [example 2,](#page-11-0) this time calculating [Wang–Tsiatis efficacy bounds](https://www.stata.com/manuals/adaptglossary.pdf#adaptGlossarydef_wt) with power parameter  $\Delta_e = 0.25$ .

```
. gsbounds, efficacy(wtsiatis(0.25)) nlooks(5) graphbounds
Group sequential boundaries
Efficacy: Wang-Tsiatis, Delta = 0.2500Study parameters:
      alpha = 0.0500 (two-sided)
      power = 0.8000
Info. ratio = 1.0718Fixed-study crit. values = \pm 1.9600
```
Critical values and p-values for a group sequential design

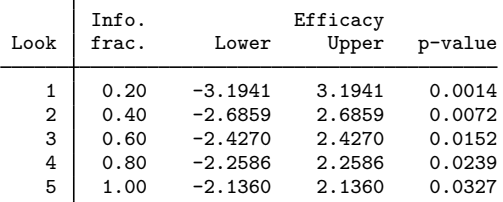

Note: Critical values are for z statistics; otherwise, use p-value boundaries.

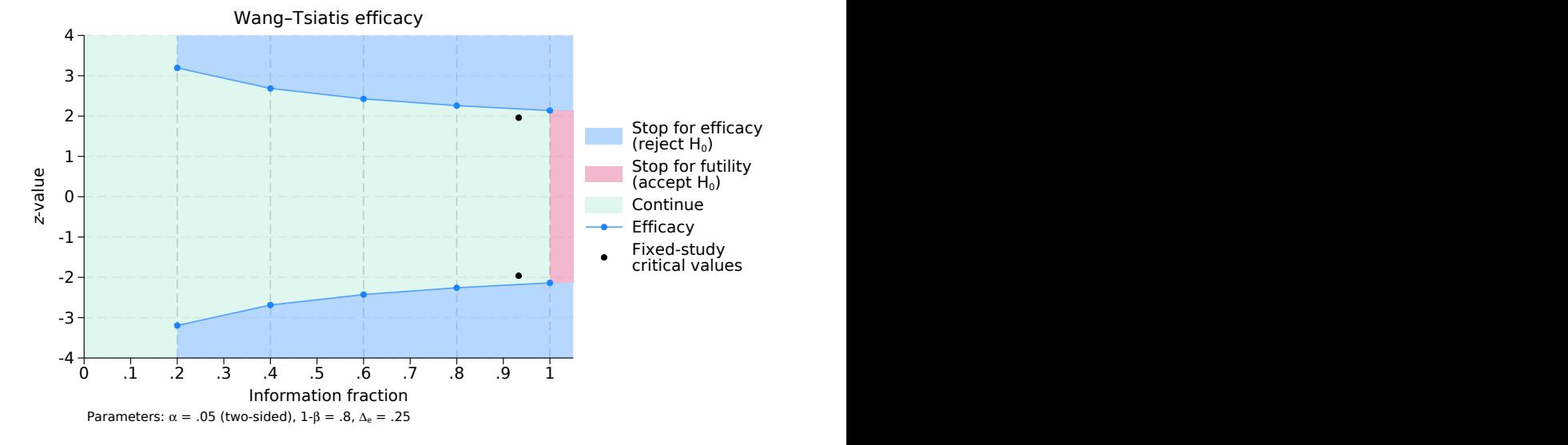

Figure 3. Wang–Tsiatis efficacy bounds, ∆=0.25

In addition to the values of  $\alpha$  and power used to calculate the bounds, gsbounds now reports the efficacy parameter for the Wang–Tsiatis bounds. The boundaries themselves are a compromise between the two previous designs. The critical values at early looks are less conservative than those of the O'Brien–Fleming design, making it more likely that a study with a positive result will be stopped very early. At the first look, the critical values of  $\pm 3.194$  correspond to a p-value of 0.0014, while the second look critical values of  $\pm 2.686$  correspond to a p-value of 0.0072. If the study continues to its conclusion, the final critical values of  $\pm 2.136$  correspond to a p-value of 0.0327.

◁

The maximum required sample size is 7.2% larger than that of a fixed study, which means that data analysis in a fixed study is conducted at information fraction  $1/1.072 = 0.933$ . Looking at the graph, we see that the funnel shape of the efficacy bounds is less pronounced than with the O'Brien–Fleming efficacy bounds, but the general form is similar.

#### <span id="page-14-1"></span><span id="page-14-0"></span>**Efficacy and futility stopping**

## Example 4: Two-sided Wang–Tsiatis efficacy and futility bounds

Efficacy boundaries allow early stopping to reject  $H_0$ , but in some cases, there is an ethical argument for early stopping to accept  $H_0$ , such as when the experimental treatment causes deleterious side effects. If we can demonstrate that the experimental treatment is not significantly better than a placebo, we can end the trial early and prevent participants from receiving a treatment that does more harm than good. Even in the absence of harmful side effects, ending a trial early by accepting  $H_0$  means that participants who would have been recruited into a "dead-end" study can instead be recruited to test the next promising treatment.

We continue with the scenario of [example 3,](#page-12-0) this time adding futility bounds to permit early stopping to accept  $H_0$ . We want to allow futility stopping, but we do not want to be hasty in abandoning a treatment just because the very first results are not promising. To accomplish this, we use an O'Brien–Fleming futility bound that creates a narrow acceptance region at early looks.

We specify a binding futility bound with futility() suboption binding. If the  $z$  statistic from an interim analysis crosses a binding futility bound, the trial must be stopped for futility or else it will risk exceeding the desired familywise type I error.

```
. gsbounds, efficacy(wtsiatis(0.25)) futility(obfleming, binding) nlooks(5)
> graphbounds
Group sequential boundaries
Efficacy: Wang-Tsiatis, Delta = 0.2500Futility: 0'Brien-Fleming, binding
Study parameters:
      alpha = 0.0500 (two-sided)
      power = 0.8000
Info. ratio = 1.1961Fixed-study crit. values = \pm 1.9600Critical values and p-values for a group sequential design
```
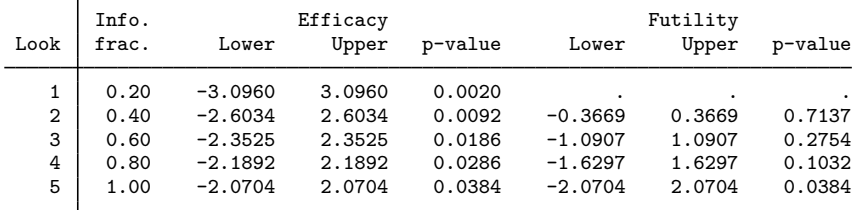

Note: Critical values are for z statistics; otherwise, use p-value boundaries.

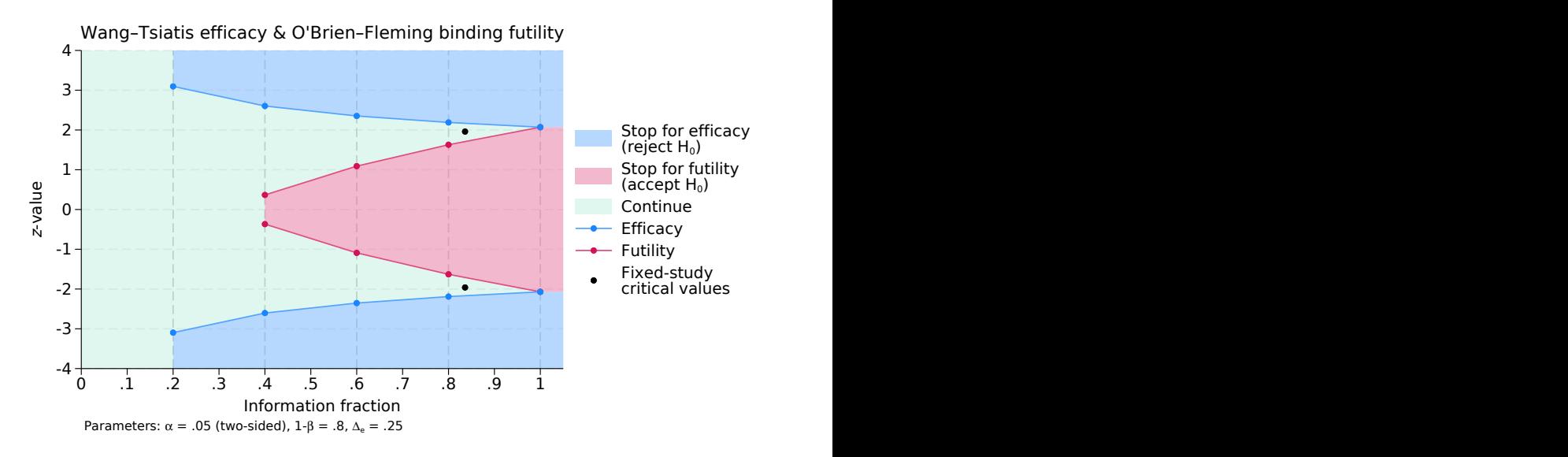

Figure 4. Wang–Tsiatis efficacy and futility bounds

The table of boundary values includes columns for futility lower and upper bounds, but the futility bounds for the first look are missing. This is because, to achieve the required significance level and power, the futility lower bound at the first look would have been above the futility upper bound. As such, the trial cannot be stopped for futility at the first look, and the futility bounds for this look are reported as missing. If  $z_1$ , the test statistic at the first look, lies within the continuation region of  $(-3.096, 3.096)$ , then the study will continue. If  $|z_1| \ge 3.096$ , then  $H_0$  is rejected and the trial is stopped early for efficacy.

At the second look, there are three possibilities: If  $|z_2|$  < 0.367, then  $H_0$  is accepted and the trial is terminated for futility. If  $|z_2| \geq 2.603$ , then  $H_0$  is rejected and the trial is terminated due to treatment efficacy. If  $|z_2| \in [0.367, 2.603)$ , then the trial continues. A similar procedure is followed at the third and fourth looks, and by the fourth look, the continuation region has shrunk to  $|z_4| \in [1.63, 2.189)$ ; if  $|z_4|$  < 1.63, the trial is terminated for futility, and if  $|z_4| \ge 2.189$ , the trial is terminated due to efficacy.

At the final look of a GSD with both efficacy and futility boundaries, the efficacy critical values are always the same as the futility critical values, and there is no continuation region. Here, if  $|z_5| < 2.07$ ,  $H_0$  is accepted; otherwise,  $H_0$  is rejected. The sample size at the fifth look is 19.6% larger than that of a fixed study design, but the ability to stop the trial early due to futility has increased the chance that the trial will be terminated before the fifth look.

In the graph, we see the familiar funnel-shaped efficacy bounds, but now the futility bounds form a truncated "inner wedge" inside the efficacy bounds. The critical values from an equivalent fixed study design are similar to the critical values from the fifth look of the GSD, but the data analysis of the fixed study occurs at information fraction  $1/1.196 = 0.836$ .

Compared with the efficacy-only design of [example 3](#page-12-0) (which used the same significance level, power, efficacy bound type, and efficacy parameter as this example), we see that adding futility boundaries increases the maximum sample size from 107.2% to 119.6% of the fixed-study sample size. What's more, adding binding futility bounds has shrunk the efficacy critical values. Without futility bounds, the efficacy critical values at the first and fifth looks were  $\pm 3.194$  and  $\pm 2.136$ , respectively (corresponding to p-values of 0.0014 and 0.033). The addition of binding futility bounds has decreased those efficacy critical values to  $\pm 3.096$  and  $\pm 2.07$ , respectively (equivalent to p-values of 0.002 and 0.038). Similar decreases in efficacy critical values are seen at the second, third, and fourth looks as well.

This decrease is best understood by considering the case of a true null hypothesis and examining the behavior of the two designs. In this case, the correct action would be to accept  $H_0$ ; it is a type I error to reject  $H_0$ . When the null hypothesis is true, each interim look in the efficacy-only GSD presents the opportunity to continue the trial or to commit a type I error and mistakenly reject  $H_0$ . Only at the very last look do we have the option to correctly accept  $H_0$ . In the trial with both efficacy and futility bounds, we have more opportunities to correctly accept  $H_0$ , making it less likely that the trial will continue to later looks. If we were to use the same efficacy critical values as in the efficacy-only design, the actual probability of committing a type I error would be lower than the specified significance level, and the test would be conservative. By relaxing the efficacy critical values, the desired significance level is achieved.

 $\triangleleft$ 

#### <span id="page-16-0"></span>**Nonbinding futility bounds**

# Example 5: Two-sided Wang–Tsiatis efficacy and nonbinding futility bounds

The binding futility bounds we used in [example 4](#page-14-1) come with the restriction that the trial must be stopped if an interim analysis crosses the futility boundary. We can relax this requirement by removing futility() suboption binding to calculate nonbinding futility bounds. We omit the graphbounds option because the shape of this graph is nearly identical to that of the binding design.

```
. gsbounds, efficacy(wtsiatis(0.25)) futility(obfleming) nlooks(5)
Group sequential boundaries
Efficacy: Wang-Tsiatis, Delta = 0.2500Futility: 0'Brien-Fleming, nonbinding
Study parameters:
      alpha = 0.0500 (two-sided)
      power = 0.8000
Info. ratio = 1.2507
Fixed-study crit. values = +1.9600Critical values and p-values for a group sequential design
```
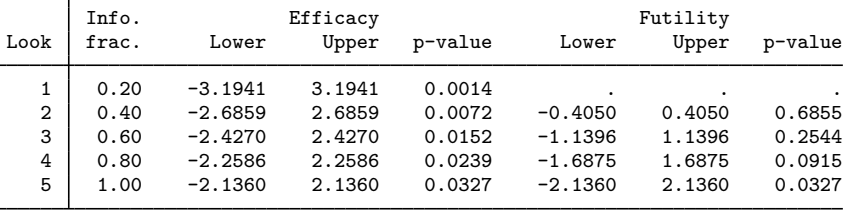

Note: Critical values are for z statistics; otherwise, use p-value boundaries.

Examining the efficacy boundaries, we see that the critical values are identical to the efficacy critical values from the efficacy-only design of [example 3](#page-14-1). This is because nonbinding futility bounds do not affect the calculation of efficacy bounds.

At the end of [example 4,](#page-14-1) we saw that binding futility bounds reduced the chance of erroneously rejecting a true null hypothesis because the trial is required to stop if the  $z$  statistic from an interim analysis crosses the futility bound. This is not the case with nonbinding futility bounds, where the experimenter can decide to continue the experiment even if the futility boundary is crossed.

Compared with the binding futility bounds of [example 4,](#page-14-1) the nonbinding boundaries are slightly wider and the information ratio is larger (1.251 for the nonbinding design versus 1.196 for the binding design). The phenomenon of larger information ratios for designs with nonbinding futility bounds than for designs with binding futility bounds holds true, in general, and can be considered a cost associated with the increased flexibility offered by nonbinding designs.

 $\triangleleft$ 

<span id="page-17-1"></span><span id="page-17-0"></span>**One-sided tests**

### Example 6: One-sided O'Brien–Fleming efficacy bounds

The previous examples have all involved two-sided tests. When conducting a clinical trial of an experimental treatment, the researcher usually has a good idea of whether the effect will be positive or negative, but often two-sided tests are conducted to demonstrate impartiality. However, in some cases, it may be of interest to consider a one-sided alternative hypothesis. Here we plan to conduct a two-sample means test with a one-sided alternative hypothesis.

In [example 2](#page-11-0), we used a two-sided O'Brien–Fleming design with five equally spaced looks, a significance level of 0.05, and a power of 0.8. Here we use a similar design, but we restrict ourselves to a one-sided alternative hypothesis. This restricts the rejection region to positive values of a  $z$  statistic that are larger than the efficacy upper bound.

In the two-sided design with a significance level of 0.05, under the null hypothesis, there is a 2.5% probability that the observed z statistic is above the efficacy upper bound and a 2.5% probability that it is below the efficacy lower bound. To design a comparable study using a one-sided test, we adopt a significance level of 0.025 to match the efficacy upper bound of the two-sided design.

```
. gsbounds, alpha(0.025) efficacy(obfleming) nlooks(5) upper graphbounds
Group sequential boundaries
Efficacy: 0'Brien-Fleming
Study parameters:<br>alpha = 0.0250
                       (upper one-sided)
      power = 0.8000
Info. ratio = 1.0284
Fixed-study crit. value = 1.9600
Critical values and p-values
for a group sequential design
      \frac{1}{\sqrt{1-\frac{1}{2}}}
```
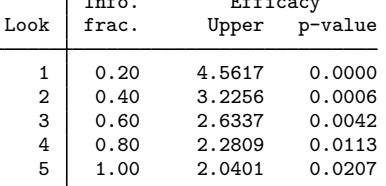

Note: Critical values are for z statistics; otherwise, use p-value boundaries.

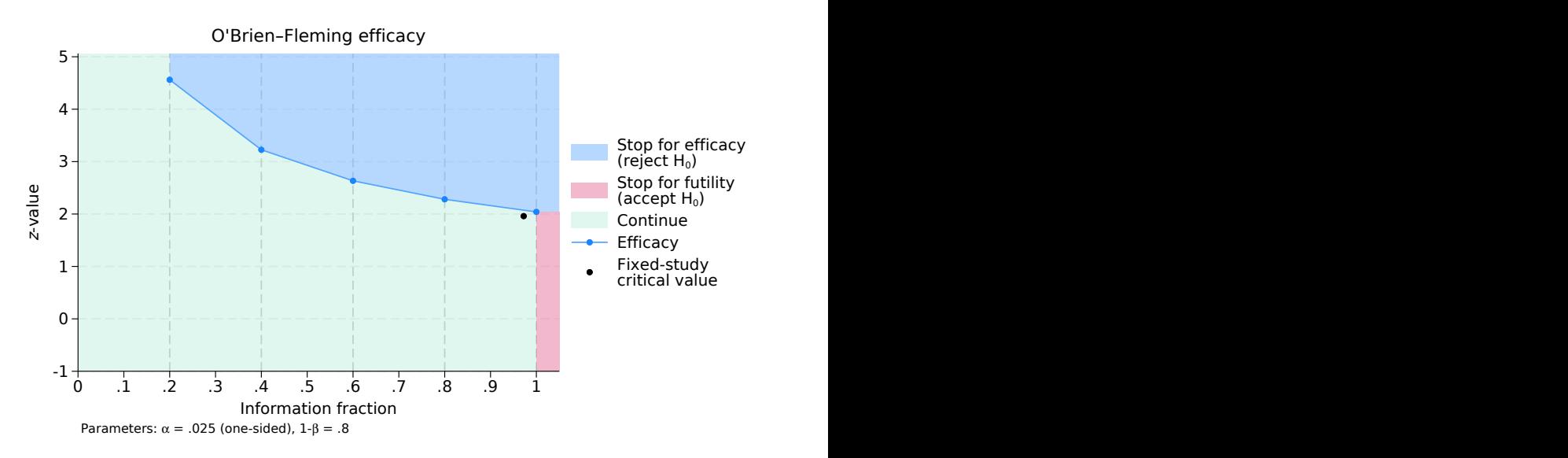

Figure 6. One-sided O'Brien–Fleming efficacy bounds

As expected, the efficacy upper bound for a one-sided design with significance level 0.025 is identical to the efficacy upper bound in the two-sided design with significance level 0.05. The graph of the one-sided bound is identical to the upper portion of the graph of the two-sided bound from [example 2.](#page-11-0)

The procedure for comparing test statistics to the boundary critical values is somewhat simpler with a single bound: At the first through fourth looks, we reject  $H_0$  if the z statistic exceeds the critical value; otherwise, we continue the experiment. At the final look, we reject  $H_0$  if  $z_5 \ge 2.04$ ; otherwise, we accept  $H_0$ .

◁

#### <span id="page-18-1"></span><span id="page-18-0"></span>**Error-spending bounds**

# Example 7: One-sided error-spending O'Brien–Fleming-style efficacy bounds

In [example 6,](#page-17-1) we used a one-sided O'Brien–Fleming design with five equally spaced looks, a significance level of 0.025, and a power of 0.8. O'Brien–Fleming efficacy bounds possess properties that appeal to clinical trialists: The conservative critical values at early looks ensure that a trial is not stopped very early unless the evidence against the null hypothesis is overwhelming, and the critical values at the final look are nearly the same as those from a fixed study design, reducing the risk of the group sequential trial being unable to reject  $H_0$  despite a final z statistic that would have resulted in rejecting  $H_0$  under a fixed study design.

The large critical values at early looks correspond to a very small probability of committing a type I error. Viewed from the perspective of the [error-spending paradigm,](https://www.stata.com/manuals/adaptglossary.pdf#adaptGlossarydef_errspend) we can say that the O'Brien–Fleming design spends very little error at early looks, instead saving the error for later looks. If we rerun the design from [example 6,](#page-17-1) we can examine the cumulative type I error spent by displaying returned matrix  $r$  (aspent).

```
. gsbounds, alpha(0.025) efficacy(obfleming) nlooks(5) upper
 (output omitted )
. matrix list r(aspent)
r(aspent)[5,1]alpha spent:
              per look
Look 1 2.537e-06<br>
Look 2 .00062953
Look 2 .00062953<br>Look 3 .0044518
Look 3 .0044518<br>
Look 4 .01279229
             Look 4 .01279229
Look 5 .025
```
In the classical O'Brien–Fleming design, critical values are calculated directly, and the error spent at each look is a product of those critical values. Boundaries cannot be modified while the trial is underway because the critical value at each look depends on the critical values of all other looks. With error-spending boundaries, the error spent at each look is determined by the error-spending function, and the critical value is a product of the error spent. In this case, each critical value depends on the total information to be collected and the error spent at previous looks, but not on the critical values of future looks.

When [Lan and DeMets](#page-30-6) ([1983\)](#page-30-6) developed the error-spending approach, they formulated an errorspending function that approximates the error spent at each look by O'Brien–Fleming bounds. By spending the type I error at nearly the same rate as the classic O'Brien–Fleming design, the error-spending approximation attains critical values that are nearly the same as those of the classic O'Brien–Fleming design.

Here we modify the design used in [example 6](#page-17-1) by specifying an efficacy [boundary](#page-1-2) of errobfleming to calculate error-spending O'Brien–Fleming-style bounds.

```
. gsbounds, alpha(0.025) efficacy(errobfleming) nlooks(5) upper graphbounds
Group sequential boundaries
Efficacy: Error-spending O'Brien-Fleming style
Study parameters:<br>alpha = 0.0250
                        (upper one-sided)
      power = 0.8000
Info. ratio = 1.0247Fixed-study crit. value = 1.9600
Critical values and p-values
for a group sequential design
         Info. Efficacy
 Look frac. Upper p-value
    \begin{array}{c|ccccc}\n1 & 0.20 & 4.8769 & 0.0000 \\
2 & 0.40 & 3.3570 & 0.0004\n\end{array}2 0.40 3.3570 0.0004
```
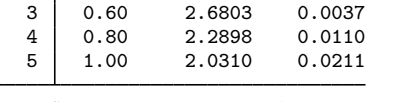

Note: Critical values are for z statistics; otherwise, use p-value boundaries.

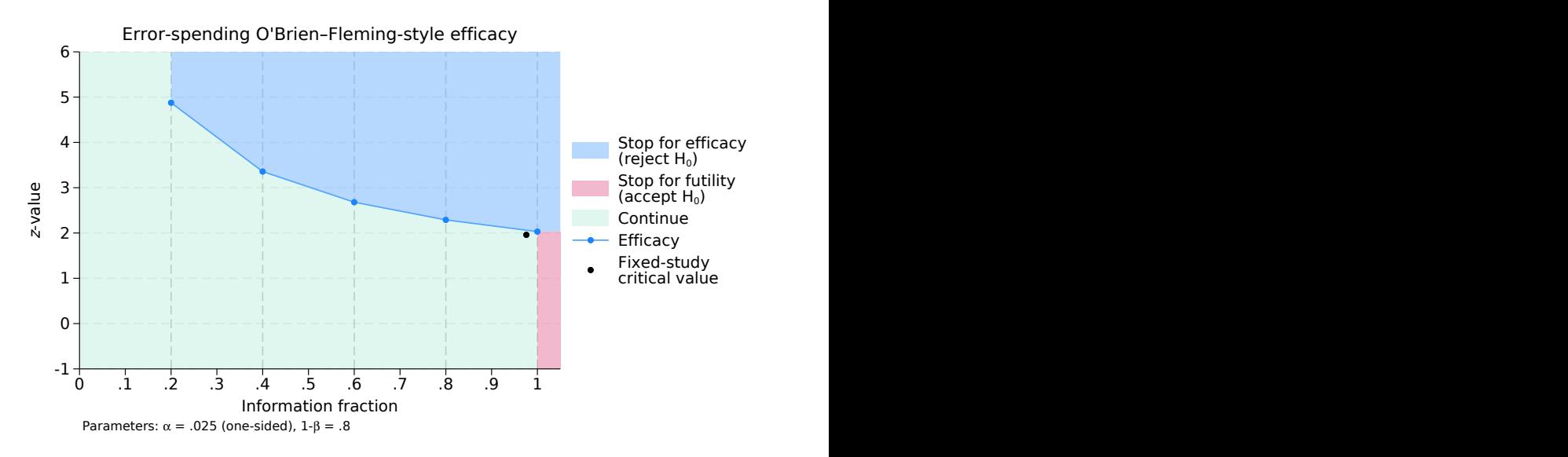

Figure 7. One-sided error-spending O'Brien–Fleming-style efficacy bounds

The critical values of the error-spending O'Brien–Fleming-style bounds are very similar to those of the classic O'Brien–Fleming design. Both start off conservatively at early looks and approach the fixed-study critical value by the final look. The information ratio of both designs is also very similar. At the final look, the classic O'Brien–Fleming design required 2.8% more information than an equivalent fixed design, while the error-spending approximation requires 2.5% more.

Examining the graph, it is difficult to distinguish the difference between the shape of the errorspending O'Brien–Fleming-style bounds and the classic O'Brien–Fleming bounds from [example 6.](#page-17-1)

To see the cumulative type I error spent at each look, we examine r(aspent).

```
. matrix list r(aspent)
r(aspent)[5,1]alpha spent:
                  per look
Look 1 5.389e-07<br>Look 2 .00039415
Look 2 .00039415<br>Look 3 .00380806
Look 3 .00380806<br>Look 4 .01221179
                 01221179.<br><sup>025</sup>
Look 5
```
Unsurprisingly, we see that the error-spending O'Brien–Fleming-style design spends the allotted  $\alpha$  of 0.025 at nearly the same rate as the classic O'Brien–Fleming design.

◁

# <span id="page-20-0"></span>Example 8: One-sided error-spending efficacy and futility bounds

Clinical trials using one-sided tests stand to benefit from futility stopping just as much as trials using two-sided tests. Consider a trial with the one-sided alternative hypothesis that the mean of the experimental group is less than the mean of the control group. We plan for three evenly spaced looks, and we use error-spending bounds.

We want an efficacy boundary that is conservative at early looks, so we choose Kim–DeMets efficacy bounds with parameter  $\rho_e = 3$ , which yields bounds that are similar in shape to O'Brien– Fleming bounds, if slightly less conservative at very early looks. To increase the chance that we can accept the null hypothesis at the first look if the evidence supports  $H_0$ , we want a futility boundary that is less conservative at early looks. Selecting Hwang–Shih–de Cani futility bounds with parameter  $\gamma_f = 1$  accomplishes this by producing bounds that are similar in shape to Pocock bounds, and we make the futility bound nonbinding so that stopping is not required if it is crossed at an interim analysis. As in [example 6](#page-17-1), we use a significance level of 0.025, but here we specify the power to be 0.9.

```
. gsbounds, alpha(0.025) power(0.9) efficacy(kdemets(3)) futility(hsdecani(1))
> nlooks(3) lower graphbounds
Group sequential boundaries
Efficacy: Error-spending Kim-DeMets, rho = 3.0000Futility: Error-spending Hwang-Shih-de Cani, nonbinding, gamma = 1.0000
Study parameters:
      alpha = 0.0250 (lower one-sided)
      power = 0.9000
Info. ratio = 1.2315
Fixed-study crit. value = -1.9600Critical values and p-values for a group sequential design
```

|                | Info. | Efficacy  |         | Futility  |         |
|----------------|-------|-----------|---------|-----------|---------|
| Look           | frac. | Lower     | p-value | Upper     | p-value |
|                | 0.33  | $-3.1130$ | 0.0009  | $-0.3798$ | 0.3521  |
| $\overline{2}$ | 0.67  | $-2.4619$ | 0.0069  | $-1.3016$ | 0.0965  |
| 3              | 1.00  | $-2.0087$ | 0.0223  | $-2.0087$ | 0.0223  |

Note: Critical values are for z statistics; otherwise, use p-value boundaries.

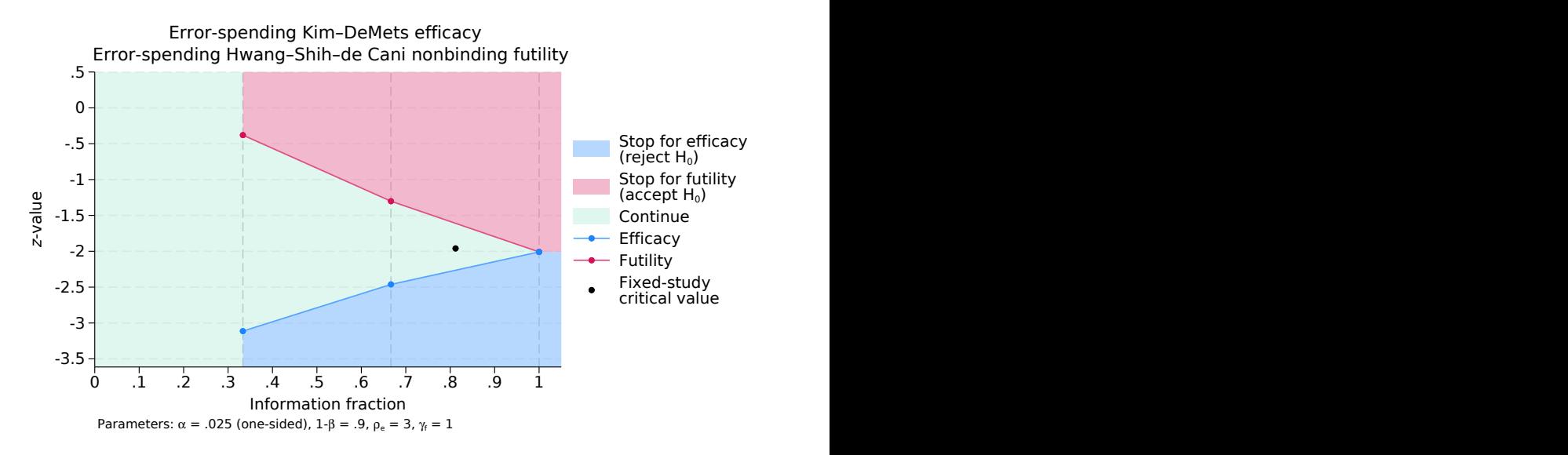

Figure 8. One-sided lower error-spending efficacy and futility bounds

At the first look, the continuation region is the interval between the efficacy lower bound of  $-3.113$  and the futility upper bound of  $-0.38$ . If  $z_1 > -0.38$ , then  $H_0$  may be accepted and the trial terminated for futility; if  $z_1 \leq -3.113$ , then  $H_0$  is rejected and the trial is terminated due to treatment efficacy. At the second look, the continuation region has shrunk to (−2.462, −1.302]. At the third and final look, the critical values of the efficacy lower bound and the futility upper bound coincide, and there is no continuation region: If  $z_3 \le -2.009$ , then  $H_0$  is rejected; otherwise, it is accepted.

If the study continues to the last look, the final critical value is very close to the critical value for a fixed study design, but the GSD requires 23.1% more participants than a fixed design.

#### ◁

#### <span id="page-22-0"></span>**Unevenly spaced looks**

#### Example 9: One-sided error-spending bounds with unevenly spaced looks

In [example 8,](#page-20-0) we used a three-look GSD with evenly spaced information increments. Here we consider a similar scenario, but we add a new look halfway between the first and second looks. To specify four looks with uneven spacing, we use the information() option. Because information() is automatically rescaled, we need not specify the final information level as 1, so we can type information(1 1.5 2 3) to avoid repeating decimals.

```
. gsbounds, alpha(0.025) power(0.9) efficacy(kdemets(3)) futility(hsdecani(1))
> information(1 1.5 2 3) lower graphbounds
Group sequential boundaries
Efficacy: Error-spending Kim-DeMets, rho = 3.0000Futility: Error-spending Hwang-Shih-de Cani, nonbinding, gamma = 1.0000
Study parameters:<br>alpha = 0.0250
                       (lower one-sided)
      power = 0.9000
Info. ratio = 1.2456Fixed-study crit. value = -1.9600
```
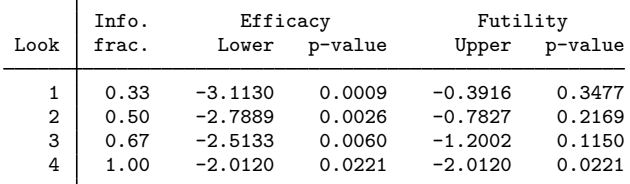

Critical values and p-values for a group sequential design

Note: Critical values are for z statistics; otherwise, use p-value boundaries.

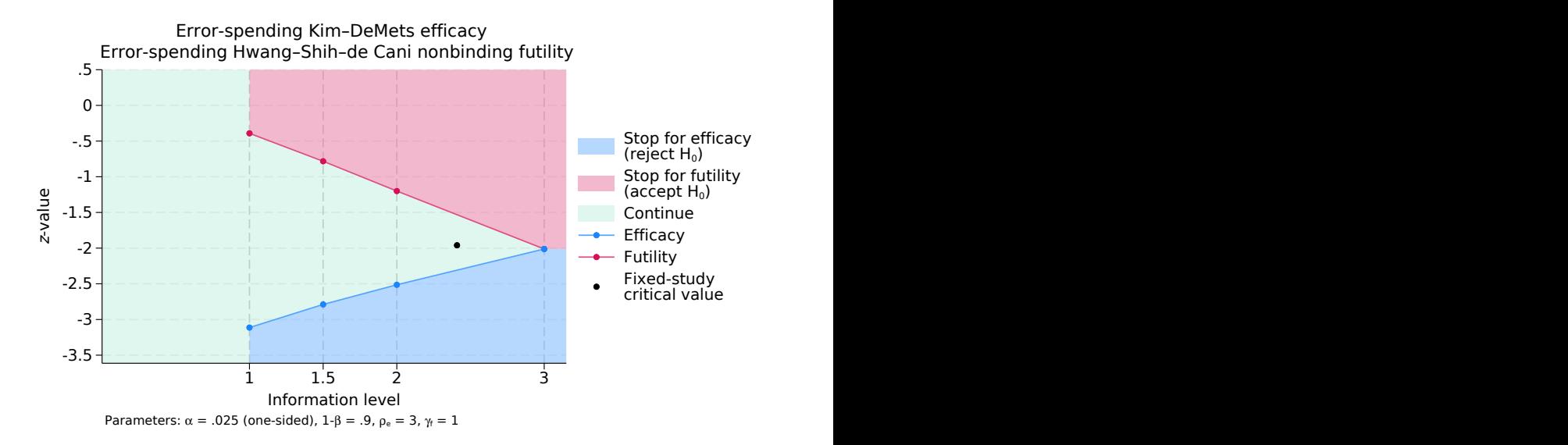

Figure 9. One-sided lower error-spending efficacy and futility bounds with unevenly spaced looks

The shape of the bounds is strikingly similar to the design in [example 8](#page-20-0), but the  $x$  axis of the graph has been labeled using the scale we specified in the information() option. The properties of the design, including the final critical value and the information ratio, are in line with the three-look design, but the additional look gives us one more opportunity to terminate the trial early.

◁

#### <span id="page-24-0"></span>**Futility-only stopping**

#### Example 10: One-sided error-spending Pocock-style futility bounds

The previous examples have all allowed early stopping due to efficacy, but occasionally only futility stopping is desired. This can occur, for example, if there is concern about uncommon but serious adverse events, which are harmful side effects of the treatment and negative medical outcomes not associated with an underlying disease. In this case, even if the interim results offer compelling evidence of treatment efficacy, the trial will continue in order to collect a sample large enough to evaluate the pattern of adverse events. If the interim results are not promising, the trial can be terminated early for futility.

Here critical values for the futility bounds are calculated for each look, but critical values for the efficacy bounds are only calculated for the final look because  $H_0$  cannot be rejected until the end of the study. As in [example 7,](#page-18-1) we will design a study with five equally spaced looks, an upper one-sided significance level of 0.025, and a power of 0.8. But we replace the error-spending O'Brien–Fleming-style efficacy bound with a nonbinding error-spending Pocock-style futility bound.

```
. gsbounds, alpha(0.025) futility(errpocock) nlooks(5) upper graphbounds
Group sequential boundaries
Futility: Error-spending Pocock style, nonbinding
Study parameters:<br>alpha = 0.0250
                    (upper one-sided)
     power = 0.8000
Info. ratio = 1.3060Fixed-study crit. value = 1.9600
Critical values and p-values for a group sequential design
        Info. Efficacy Futility
 Look frac. Upper p-value Lower p-value
```
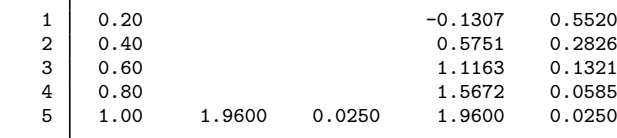

Note: Critical values are for z statistics; otherwise, use p-value boundaries.

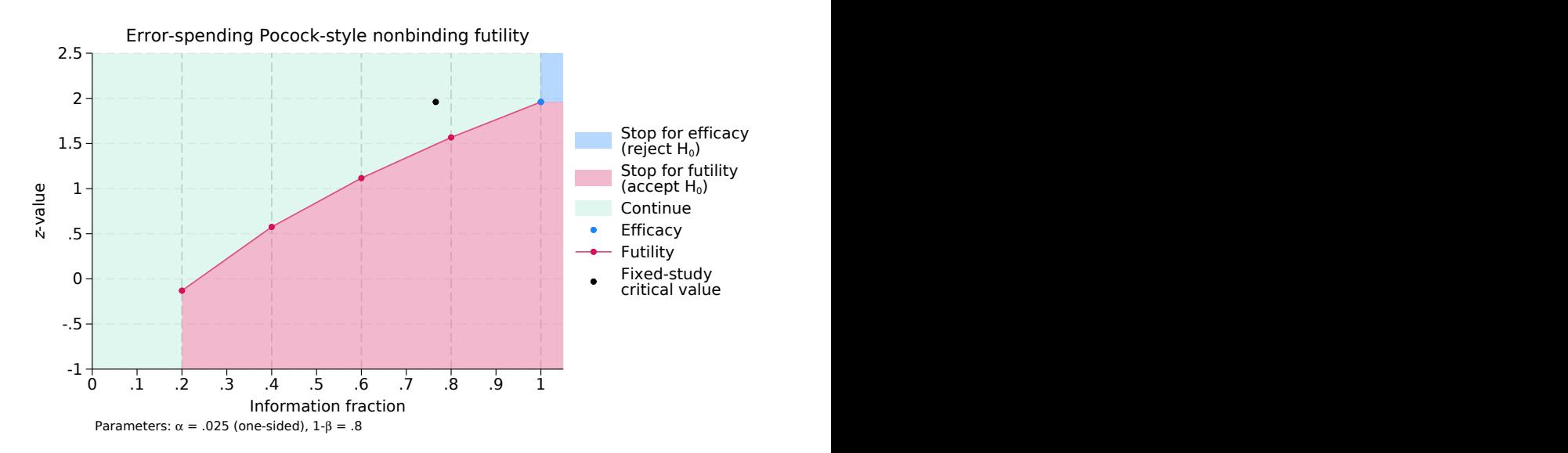

Figure 10. Error-spending Pocock-style nonbinding futility bound

At the first look, we are allowed, but not required, to accept  $H_0$  if  $z_1 < -0.131$ ; otherwise, the trial continues. No efficacy critical value is reported for the first look because we cannot stop the trial for efficacy at this point. This procedure is repeated at the second, third, and fourth looks, with progressively larger futility critical values. At the fifth look, which is the only look with an efficacy critical value, we reject  $H_0$  if  $z_5 \ge 1.96$ ; otherwise, we accept  $H_0$ .

The critical value at the fifth look is equal to the critical value from an equivalently powered fixed study design. This is because a GSD with futility-only stopping offers a single opportunity to reject  $H_0$  at the end of the study, just as a fixed design does. If we had specified binding futility bounds, the critical value would have been even smaller than that of a fixed design. This is because, if the null hypothesis is true, binding futility bounds reduce the probability of committing a type I error because the trial can be forced to stop for futility before reaching the opportunity to reject  $H_0$  at the final look. To avoid underspending the desired type I error in the presence of binding futility bounds, efficacy critical values are reduced until the desired  $\alpha$  level is reached.

On the graph, the efficacy bound is drawn as a single dot rather than a line because only the last look uses an efficacy bound. The dot for the efficacy bound covers the final dot marking the final futility bound because they share the same critical value.

◁

# <span id="page-26-0"></span>**Stored results**

gsbounds stores the following in  $r()$ :

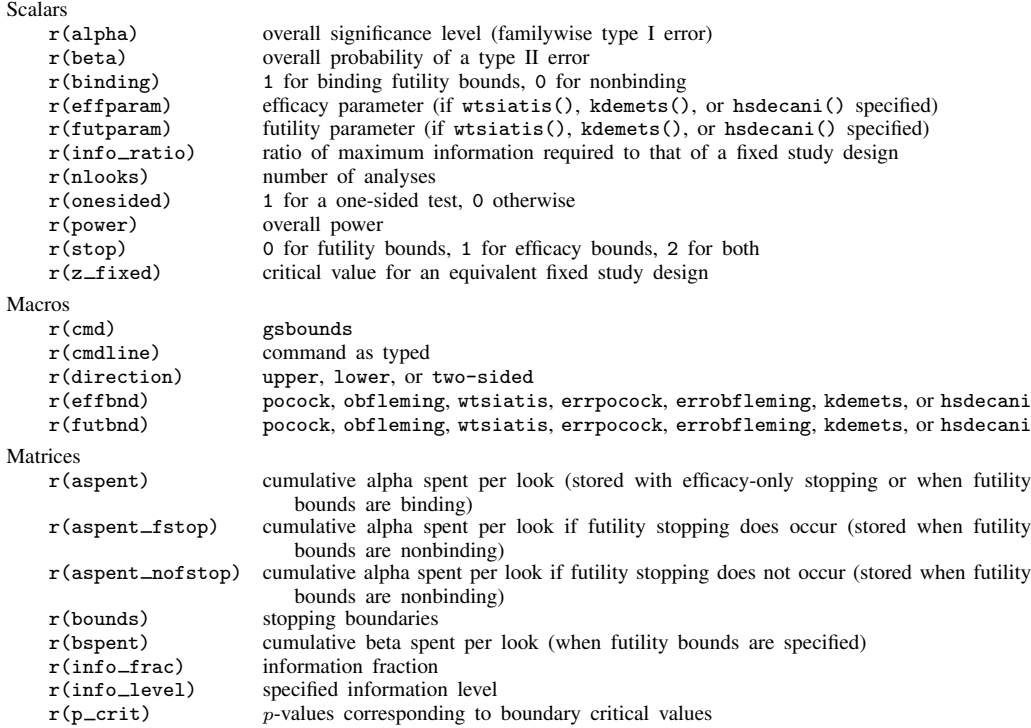

# <span id="page-26-1"></span>**Methods and formulas**

Methods and formulas are presented under the following headings:

[Group sequential bounds](#page-26-2) [Classical \(Wang–Tsiatis\) bounds](#page-28-1) [Error-spending bounds](#page-28-2) [Significance level approach](#page-29-1)

### <span id="page-26-2"></span>**Group sequential bounds**

After each group of observations is collected, an analysis is performed and the test statistic  $Z$  is calculated. In the description that follows, we assume that  $Z$  follows a standard normal distribution under  $H_0$ . For test statistics that follow other distributions, the normal model is used to calculate boundaries that are then converted to the appropriate scale using the [significance level approach](#page-29-2).

<span id="page-26-3"></span>In a GSD with K looks, let  $(n_1, \ldots, n_K)$  be the cumulative sample sizes at looks 1 through K, with the maximum sample size of  $n<sub>K</sub>$  attained at the final look. For any k in  $(1, \ldots, K)$ , let  $\mathcal{I}_k$ denote the information fraction at look  $k$ . This is the fraction of the maximum sample size that has been observed, with  $\mathcal{I}_k = n_k/n_K$  for k in  $(1, \ldots, K)$ . For studies with time-to-event outcomes, where information is proportional to the number of events observed, interpret  $n_k$  to be the cumulative number of events observed at stage  $k$ , and interpret  $n<sub>K</sub>$  to be the maximum number of events.

Each test statistic  $Z_k$  is calculated using all observations collected through look k. This cumulative quality implies that  $(Z_1, \ldots, Z_K)$  are not independent. [Jennison and Turnbull](#page-30-10) ([2000,](#page-30-10) 49) show that  $(Z_1, \ldots, Z_K)$  is multivariate normal with

<span id="page-27-3"></span>
$$
Cov(Z_j, Z_k) = \sqrt{\frac{\mathcal{I}_j}{\mathcal{I}_k}} \quad \text{for } 1 \le j \le k \le K
$$
 (1)

When  $(Z_1, \ldots, Z_K)$  follow this distribution, the score statistics  $(S_1, \ldots, S_K)$  that correspond to these z statistics are said to have the property of "independent increments". For any k in  $(1, \ldots, K)$ ,  $S_k$  is equal to  $Z_k$  multiplied by the square root of the [Fisher information](https://www.stata.com/manuals/adaptglossary.pdf#adaptGlossarydef_fisherinfo) for the parameter involved in the test. The independent increments property means that  $S_1$ ,  $(S_2 - S_1)$ , ...,  $(S_K - S_{K-1})$  are independently distributed.

Without loss of generality, consider a GSD for an upper one-sided test with both efficacy and binding futility bounds. Denote critical values for efficacy stopping as  $(e_1, \ldots, e_K)$  and critical values for futility stopping as  $(f_1, \ldots, f_K)$ . At interim look  $k \lt K$ , if test statistic  $Z_k \ge e_k$ , the trial is stopped for efficacy; if  $Z_k < f_k$ , the trial is stopped for futility; and if  $f_k \leq Z_k < e_k$ , the trial continues. At the final look, there is no continuation region because  $f_K = e_K$ .

Let  $\alpha_k$  and  $\beta_k$  be the respective probabilities of type I and type II error at look k, and let  $\alpha = \sum_{k=1}^K \alpha_k$  and  $\beta = \sum_{k=1}^K \beta_k$  be the overall probabilities of type I and type II error (with power equal to  $1 - \beta$ ). Using the result of [Wassmer and Brannath](#page-30-11) ([2016,](#page-30-11) 57), we write the probability of type I error during the first and subsequent looks as

<span id="page-27-1"></span>
$$
\alpha_1 = \Pr_{H_0}(Z_1 \ge e_1) \quad \text{and} \quad \alpha_k = \Pr_{H_0}\Big(Z_k \ge e_k \cap \bigcap_{j=1}^{k-1} f_j \le Z_j < e_j\Big) \text{ for } k \in (2, \dots, K) \tag{2}
$$

Similarly, the formula for the stagewise probability of type II error is

<span id="page-27-2"></span>
$$
\beta_1 = \Pr_{H_a}(Z_1 < f_1) \quad \text{and} \quad \beta_k = \Pr_{H_a}\Big(Z_k < f_k \cap \bigcap_{j=1}^{k-1} f_j \le Z_j < e_j\Big) \text{ for } k \in (2, \dots, K) \tag{3}
$$

where  $Pr_{H_0}(\cdot)$  indicates the probability under the null hypothesis and  $Pr_{H_a}(\cdot)$  indicates the probability under the alternative hypothesis.

For trials with efficacy stopping only, replace  $(f_1, \ldots, f_{K-1})$  with  $-\infty$  and let  $f_K = e_K$  in the calculations above. For trials with nonbinding futility bounds, replace  $(f_1, \ldots, f_{K-1})$  with  $-\infty$ in [\(2\)](#page-27-1) but not in [\(3\).](#page-27-2) For trials with futility stopping only, replace  $(e_1, \ldots, e_{K-1})$  with  $\infty$  and let  $e_K = f_K$  (in this case, stored result r(bounds) records interim efficacy critical values as .z). For two-sided trials, replace all instances of Z with  $|Z|$  in [\(2\)](#page-27-1), and replace  $Z_i$  with  $|Z_i|$  in [\(3\).](#page-27-2)

<span id="page-27-0"></span>To calculate the probabilities in [\(2\)](#page-27-1) and [\(3\),](#page-27-2) cumulative multivariate normal distributions are evaluated with lower limit  $(f_1, \ldots, f_K)$  and upper limit  $(e_1, \ldots, e_K)$ . Two-sided tests require additional integration from  $(-e_1, \ldots, -e_K)$  to  $(-f_1, \ldots, -f_K)$ . The covariance matrix of the distribution, defined in [\(1\)](#page-27-3), allows the multivariate normal integral to be decomposed into a series of univariate integrals using the recursive integration formula of [Armitage, McPherson, and Rowe](#page-30-12) [\(1969](#page-30-12)).

The integrals are approximated using Simpson's rule, with quadrature points spaced closer together toward the center of the distribution than at the tails, as per [Jennison and Turnbull](#page-30-10) [\(2000,](#page-30-10) 349). The number of quadrature points is  $12r - 3$ , with  $r = 20$  by default. [Jennison and Turnbull](#page-30-10) ([2000\)](#page-30-10) report that using  $r = 16$  yields probabilities that are accurate to  $10^{-6}$ . The value of r can be set with the intpointsscale(*#*) option. When integrating over narrow intervals, the number of quadrature points is increased adaptively to ensure sufficient precision.

## <span id="page-28-1"></span>**Classical (Wang–Tsiatis) bounds**

[Wang and Tsiatis](#page-30-5) [\(1987\)](#page-30-5) developed a class of group sequential boundaries with shape parameter ∆. The Wang–Tsiatis family includes the classical bounds of [Pocock](#page-30-4) ([1977\)](#page-30-4) and [O'Brien and](#page-30-3) [Fleming](#page-30-3) [\(1979](#page-30-3)) as special cases. The Pocock boundary is equivalent to a Wang–Tsiatis design with  $\Delta = 0.5$ , and the O'Brien–Fleming boundary is a Wang–Tsiatis design with  $\Delta = 0$ . The implementation of classical boundaries pocock, obfleming, and wtsiatis() follows the work of [Pampallona and Tsiatis](#page-30-13) [\(1994](#page-30-13)), who extended the Wang–Tsiatis family of bounds to include futility stopping.

<span id="page-28-0"></span>To allow efficacy and futility bounds to use different parameters, we use the notation  $\Delta_e$  and  $\Delta_f$ . We define efficacy critical value  $e_k = C * \mathcal{I}_k^{\Delta_e-1/2}$ , where  $\Delta_e$  controls the shape of the efficacy bounds and C is a scaling factor. At the final look,  $\mathcal{I}_K = 1$ , so  $e_K = C$ . Futility critical value  $f_k = C * \mathcal{I}_k^{\Delta_f - 1/2} + \mathcal{M}^{1/2} (\mathcal{I}_k^{1/2} - \mathcal{I}_k^{\Delta_f - 1/2})$ , where M is the maximum information of the trial and  $\Delta_f$  controls the shape of the futility bound. M can be thought of as a standardized version of the Fisher information, scaled to equal the expected information at the final look of a group sequential trial with an effect size of 1 under  $H_a$ . The expected information of an equivalent fixed-sample trial is denoted as F. For a one-sided trial,  $\mathcal{F} = {\overline{\Phi^{-1}(1-\alpha) + \Phi^{-1}(1-\beta)}}^2$ , where  $\Phi^{-1}(\cdot)$  is the inverse standard normal cumulative distribution function. For a two-sided trial,  $\alpha$  is replaced with  $\alpha/2$ .

Two-dimensional optimization is performed to find values of  $C$  and  $M$  that yield the desired probabilities of type I and type II errors. The starting value for  $C$  can be specified with the initscale(#) option. The default starting value for C is  $z_{\alpha}$  for one-sided trials and  $z_{\alpha/2}$  for two-sided trials, where  $z_{\alpha} = \Phi^{-1}(1-\alpha)$ . The starting value for M can be specified with the initinfo( $#$ ) option, and the default starting value for  $M$  is  $F$ . Other aspects of the optimization process, such as the optimization technique and number of iterations, can be controlled by specifying additional optimization options (see *[optimopts](#page-5-0)*).

<span id="page-28-2"></span>Let  $R$  represent the information ratio, the ratio of the maximum sample size of a Wang–Tsiatis design to that of a fixed design with equivalent type I and type II error. We calculate  $R = M/\mathcal{F}$ .

## **Error-spending bounds**

Instead of calculating critical values  $e_k$  directly, the error-spending approach defines an  $\alpha$ -spending function  $\alpha^*(t)$ . This function must be monotonically increasing over  $t \in [0, 1]$ , and it must satisfy  $\alpha^*(0) = 0$  and  $\alpha^*(t) = \alpha$  for  $t \ge 1$ . The  $\alpha$ -spending function is used to partition  $\alpha$  into  $(\alpha_1, \dots, \alpha_K)$ by setting  $\alpha_1 = \alpha^*(\mathcal{I}_1)$  and  $\alpha_k = \alpha^*(\mathcal{I}_k) - \alpha^*(\mathcal{I}_{k-1})$  for k in  $(2,\ldots,K)$ .

[Lan and DeMets](#page-30-6) ([1983](#page-30-6)) proposed error-spending functions that closely approximate classical Pocock and O'Brien–Fleming bounds. The  $\alpha$ -spending function for Pocock-style bounds is  $\alpha_{\mathcal{P}}^*(t;\alpha) = \min[\alpha \log\{1 + (e-1)t\}, \alpha]$ . The  $\alpha$ -spending function for O'Brien–Fleming-style bounds is  $\alpha_{\text{OBF}}^*(t; \alpha) = \min\{2 - 2\Phi(z_{\alpha/2}/\sqrt{t}), \alpha\}$  for one-sided bounds and  $\alpha_{\text{OBF}}^*(t; \alpha) =$  $\min\{4-4\Phi(z_{\alpha/4}/\sqrt{t}), \alpha\}$  for two-sided bounds [\(Wassmer and Brannath](#page-30-11) [2016\)](#page-30-11), where  $\Phi(\cdot)$  is the standard normal cumulative distribution function.

[Kim and DeMets](#page-30-7) [\(1987\)](#page-30-7) introduced a single parameter family of error-spending functions indexed by parameter  $\rho > 0$ , with  $\alpha$ -spending function  $\alpha_{KD}^*(t; \rho, \alpha) = \min(\alpha t^{\rho}, \alpha)$ . Another popular error-spending function, proposed by [Hwang, Shih, and de Cani](#page-30-8) ([1990\)](#page-30-8), uses parameter  $\gamma$  in  $\alpha$ -spending function

$$
\alpha_{\text{HSD}}^*(t; \gamma, \alpha) = \begin{cases} \alpha(1 - e^{-\gamma t})/(1 - e^{-\gamma}) & \text{for } \gamma \neq 0 \\ \alpha t & \text{for } \gamma = 0 \end{cases}
$$

The error-spending approach can also be used to spend type II error, with the resulting  $\beta$ -spending function  $\beta^*(\cdot)$  following rules analogous to those of the  $\alpha$ -spending function. It is used to partition  $\beta$  into  $\beta_1 = \beta^*(\mathcal{I}_1)$  and  $\beta_k = \beta^*(\mathcal{I}_k) - \beta^*(\mathcal{I}_{k-1})$  for k in  $(2,\ldots,K)$ .

<span id="page-29-0"></span>For trials with efficacy stopping only,  $e_1 = \Phi^{-1}(1 - \alpha_1)$  for a one-sided test and  $e_1 =$  $\Phi^{-1}(1-\alpha_1/2)$  for a two-sided test. The error spent at subsequent looks depends on the stopping boundaries of the previous stages, so boundary values are found sequentially through numerical optimization. A separate optimization step is then performed to determine the maximum information M. The starting value for M can be specified with the initians  $(\#)$  option. The default starting value for  $\mathcal M$  is  $\mathcal F$  $\mathcal F$ , the expected information from an equivalent fixed study design.

For trials allowing stopping for futility, calculation of the boundary critical values and maximum information cannot be decomposed into separate optimization steps. In this case, a numerical search for  $M$  is performed using the [bisection method,](https://www.stata.com/manuals/adaptglossary.pdf#adaptGlossarydef_bisection) and boundaries are recalculated at each step. The tolerance for the bisection search can be specified with the infotol(*#*) option, and the default value is infotol(1e-6). The lower starting value in the search for  $M$  can be specified with the initinfo(*#* .) option, and the upper starting value can be specified as initinfo(. *#*). To specify both lower and upper starting values, use syntax initinfo(*# #*), specifying first the lower starting value and then the upper starting value. By default, the lower starting value for the bisection search is  $\mathcal F$  $\mathcal F$ , and the upper starting value is the information required by a Bonferroni correction for repeated hypothesis tests.

Regardless of whether stopping is for efficacy, futility, or both, rarely modified aspects of the optimization process, such as the optimization technique and number of iterations, can be controlled by specifying additional optimization options (see *[optimopts](#page-5-0)*).

<span id="page-29-1"></span>As with classical Wang–Tsiatis designs, the information ratio for error-spending designs is calculated as  $R = \mathcal{M}/\mathcal{F}$ .

#### **Significance level approach**

<span id="page-29-2"></span>The theory behind GSDs relies on the assumption that test statistics  $(Z_1, \ldots, Z_K)$  follow a multivariate normal distribution with covariance specified in [\(1\)](#page-27-3) and marginal standard normal distributions under  $H_0$ . The classic example is the difference of means between two normally distributed responses, scaled by a known standard deviation. However, many common test statistics are asymptotically normal, such as log odds-ratios and log-rank tests.

When the desired test does not produce an asymptotically normal test statistic, [Pocock](#page-30-4) ([1977\)](#page-30-4) suggests the [significance level approach](https://www.stata.com/manuals/adaptglossary.pdf#adaptGlossarydef_siglevapproach) to approximately control errors in GSDs. [Jennison and](#page-30-10) [Turnbull](#page-30-10) [\(2000,](#page-30-10) 80) and [Wassmer and Brannath](#page-30-11) ([2016](#page-30-11), 103) advocate the use of this approximation, describing it as "remarkably accurate" and "stupendously accurate", respectively.

For test statistic  $T_k$  with cumulative distribution  $F(\cdot)$  under  $H_0$ , we calculate standardized test statistic  $T_k^* = \Phi^{-1}{F(T_k)}$  that has the same significance level as  $T_k$ . That is,  $F(T_k) = \Phi(T_k^*)$ . The standardized test statistic  $T_k^*$  can be compared directly with critical values  $e_k$  and  $f_k$ . Equivalently, we can calculate the p-value of test statistic  $T_k$  and compare it with the p-values corresponding to  $e_k$  and  $f_k$ . The *p*-value technique is straightforward to implement and is demonstrated in [examples 2](https://www.stata.com/manuals/adaptgsdesignonemean.pdf#adaptgsdesignonemeanRemarksandexamplesex2) and [3](https://www.stata.com/manuals/adaptgsdesignonemean.pdf#adaptgsdesignonemeanRemarksandexamplesex3) of [ADAPT] [gsdesign onemean](https://www.stata.com/manuals/adaptgsdesignonemean.pdf#adaptgsdesignonemean), [example 2](https://www.stata.com/manuals/adaptgsdesigntwomeans.pdf#adaptgsdesigntwomeansRemarksandexamplesex2) of [ADAPT] [gsdesign twomeans](https://www.stata.com/manuals/adaptgsdesigntwomeans.pdf#adaptgsdesigntwomeans), and [examples 2](https://www.stata.com/manuals/adaptgsdesigntwoproportions.pdf#adaptgsdesigntwoproportionsRemarksandexamplesex2) and [3](https://www.stata.com/manuals/adaptgsdesigntwoproportions.pdf#adaptgsdesigntwoproportionsRemarksandexamplesex3) of [ADAPT] [gsdesign twoproportions](https://www.stata.com/manuals/adaptgsdesigntwoproportions.pdf#adaptgsdesigntwoproportions).

The significance level approach can be used as long as the assumption of [independent increments](#page-26-3) is met. Many popular statistical tests satisfy this assumption; however, [Jennison and Turnbull](#page-30-10) ([2000\)](#page-30-10) provide several examples of scenarios where this assumption does not hold, even asymptotically. One such example is the group sequential analysis of longitudinal data comparing the mean response of two groups, where the within-subject response has an autoregressive element. The significance level

approach does not justify the use of group sequential testing when the assumption of independent increments is violated; it only applies when this assumption is satisfied but the test statistics are not normally distributed.

# <span id="page-30-0"></span>**References**

- <span id="page-30-12"></span>Armitage, P., C. K. McPherson, and B. C. Rowe. 1969. Repeated significance tests on accumulating data. Journal of the Royal Statistical Society, Series A 132: 235–244. <https://doi.org/10.2307/2343787>.
- <span id="page-30-9"></span>Gould, A. L. 1989. Abandoning lost causes (early termination of unproductive clinical trials). In Proceedings of the Biopharmaceutical Section, 31–34. Washington, DC: American Statistical Association.
- <span id="page-30-8"></span>Hwang, I. K., W. J. Shih, and J. S. de Cani. 1990. Group sequential designs using a family of type I error probability spending functions. Statistics in Medicine 9: 1439–1445. [https://doi.org/10.1002/sim.4780091207.](https://doi.org/10.1002/sim.4780091207)
- <span id="page-30-10"></span>Jennison, C., and B. W. Turnbull. 2000. Group Sequential Methods with Applications to Clinical Trials. Boca Raton, FL: Chapman and Hall/CRC.
- <span id="page-30-7"></span>Kim, K., and D. L. DeMets. 1987. Design and analysis of group sequential tests based on the type I error spending rate function. Biometrika 74: 149–154. <https://doi.org/10.1093/biomet/74.1.149>.
- <span id="page-30-6"></span>Lan, K. K. G., and D. L. DeMets. 1983. Discrete sequential boundaries for clinical trials. Biometrika 70: 659–663. <https://doi.org/10.1093/biomet/70.3.659>.
- <span id="page-30-3"></span>O'Brien, P. C., and T. R. Fleming. 1979. A multiple testing procedure for clinical trials. Biometrics 35: 549–556. <https://doi.org/10.2307/2530245>.
- <span id="page-30-13"></span>Pampallona, S., and A. A. Tsiatis. 1994. Group sequential designs for one-sided and two-sided hypothesis testing with provision for early stopping in favor of the null hypothesis. Journal of Statistical Planning and Inference 42: 19–35. [https://doi.org/10.1016/0378-3758\(94\)90187-2](https://doi.org/10.1016/0378-3758(94)90187-2).
- <span id="page-30-2"></span>Pitblado, J. S., B. P. Poi, and W. W. Gould. 2024. [Maximum Likelihood Estimation with Stata](http://www.stata-press.com/books/maximum-likelihood-estimation-stata/). 5th ed. College Station, TX: Stata Press.
- <span id="page-30-4"></span>Pocock, S. J. 1977. Group sequential methods in the design and analysis of clinical trials. Biometrika 64: 191–199. <https://doi.org/10.1093/biomet/64.2.191>.
- <span id="page-30-5"></span>Wang, S. K., and A. A. Tsiatis. 1987. Approximately optimal one-parameter boundaries for group sequential trials. Biometrics 43: 193–199. <https://doi.org/10.2307/2531959>.
- <span id="page-30-11"></span><span id="page-30-1"></span>Wassmer, G., and W. Brannath. 2016. Group Sequential and Confirmatory Adaptive Designs in Clinical Trials. Cham, Switzerland: Springer.

# **Also see**

- [ADAPT] [GSD intro](https://www.stata.com/manuals/adaptgsdintro.pdf#adaptGSDintro) Introduction to group sequential designs
- [[ADAPT](https://www.stata.com/manuals/adaptgs.pdf#adaptgs)] gs Introduction to commands for group sequential design

[ADAPT] [gsdesign](https://www.stata.com/manuals/adaptgsdesign.pdf#adaptgsdesign) — Study design for group sequential trials

[ADAPT] [Glossary](https://www.stata.com/manuals/adaptglossary.pdf#adaptGlossary)

[PSS-2] [power](https://www.stata.com/manuals/pss-2power.pdf#pss-2power) — Power and sample-size analysis for hypothesis tests

Stata, Stata Press, and Mata are registered trademarks of StataCorp LLC. Stata and Stata Press are registered trademarks with the World Intellectual Property Organization of the United Nations. StataNow and NetCourseNow are trademarks of StataCorp LLC. Other brand and product names are registered trademarks or trademarks of their respective companies. Copyright  $(c)$  1985–2023 StataCorp LLC, College Station, TX, USA. All rights reserved.

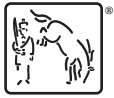

For suggested citations, see the FAQ on [citing Stata documentation](https://www.stata.com/support/faqs/resources/citing-software-documentation-faqs/).